## Fur Wissarion Schebalin QUARTETT Nr. 2

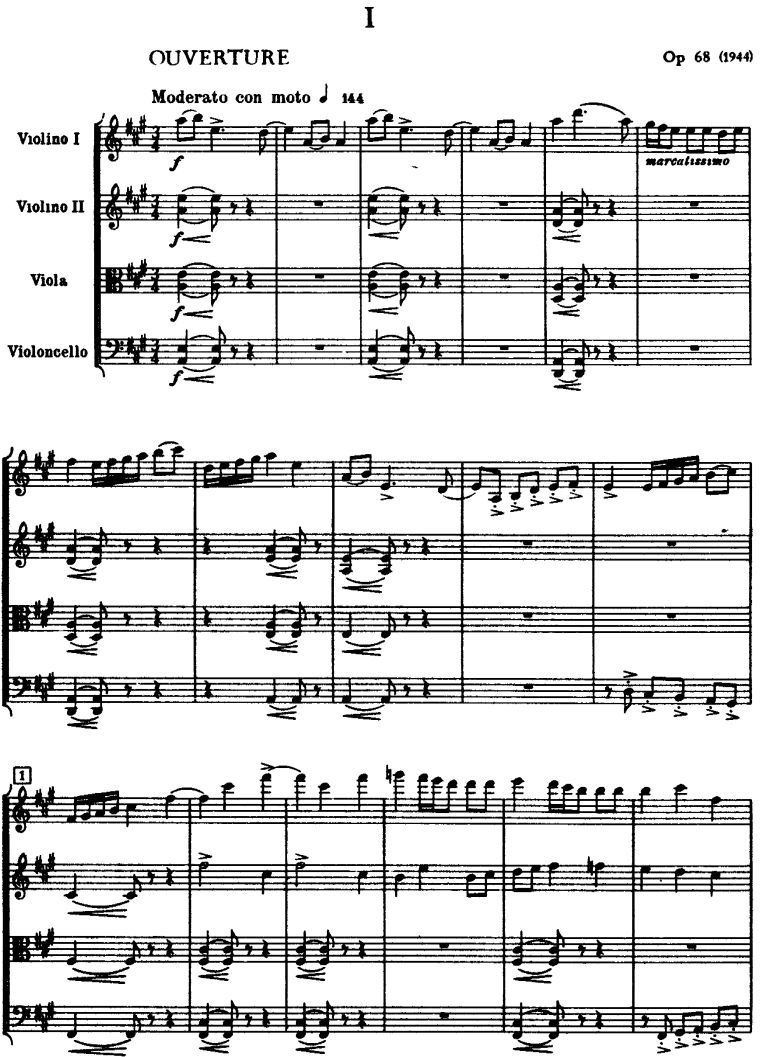

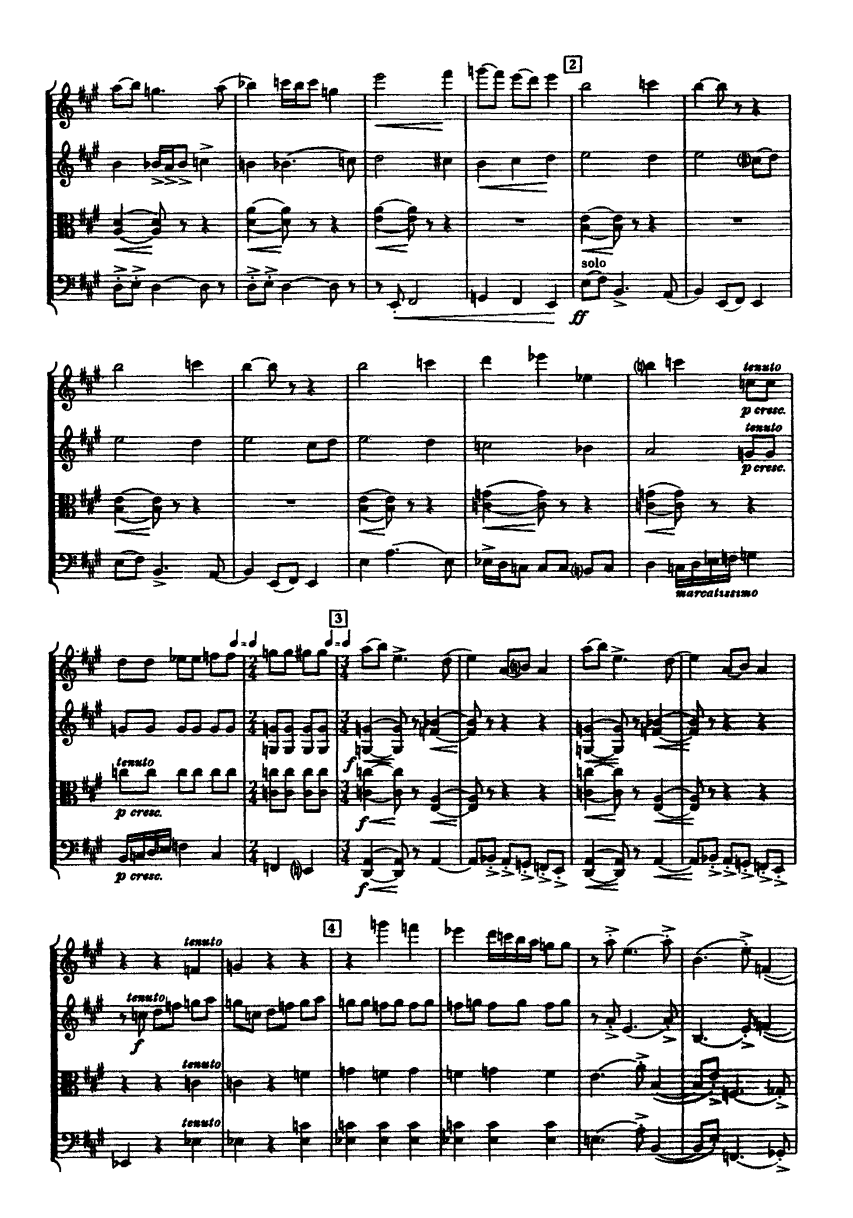

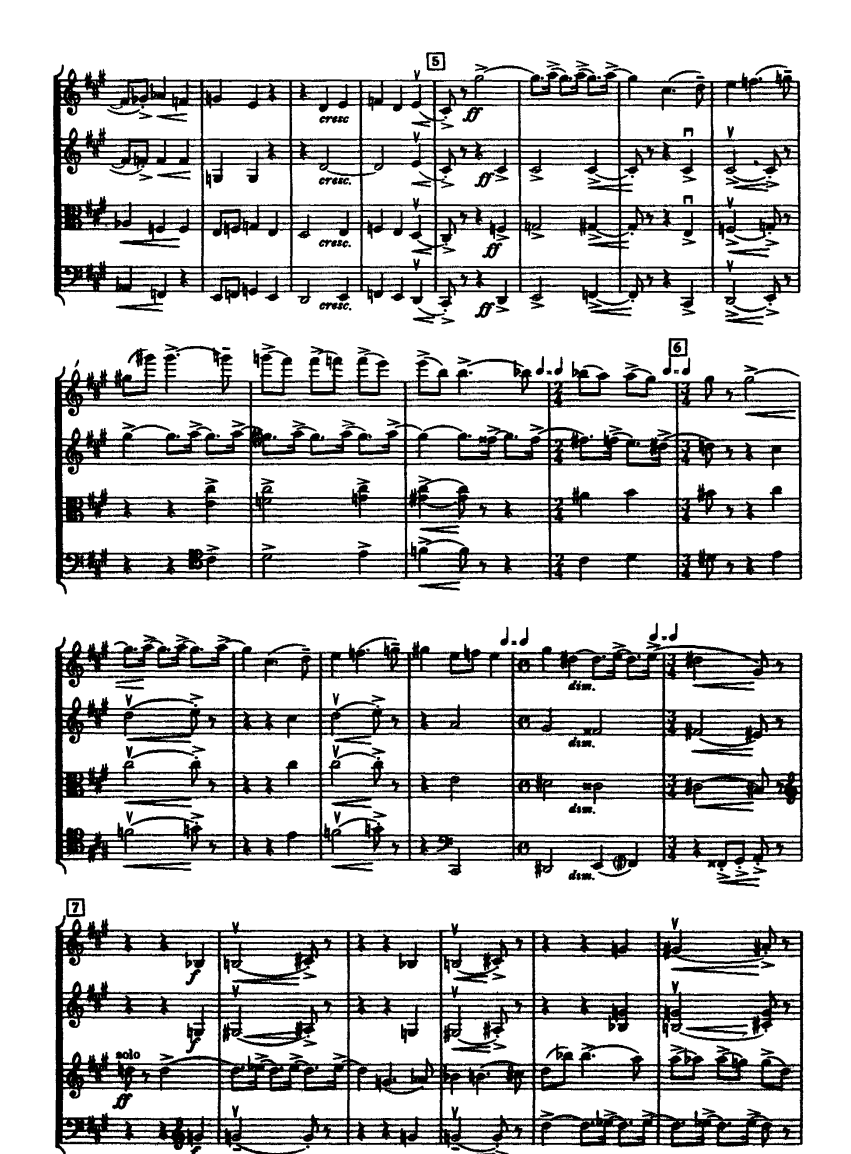

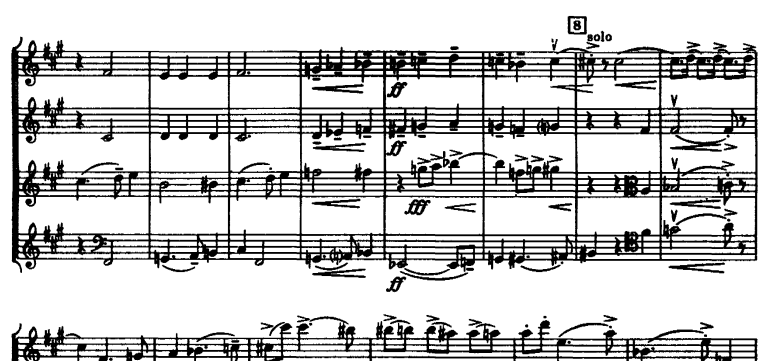

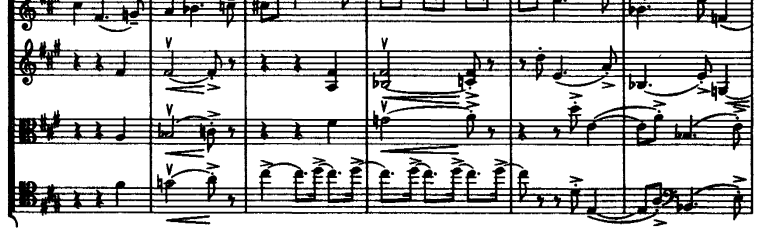

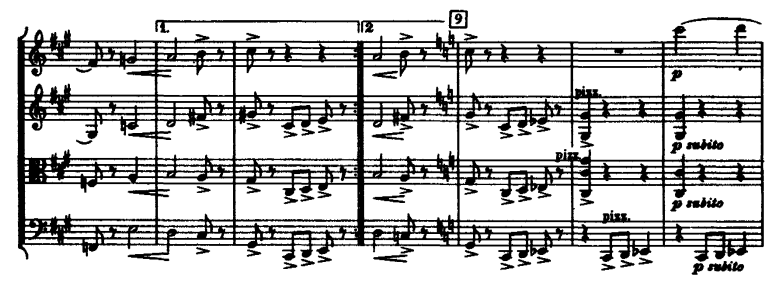

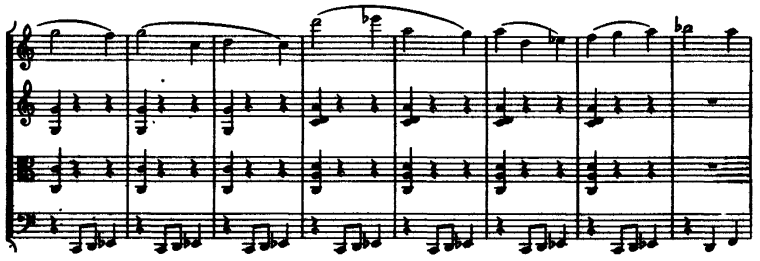

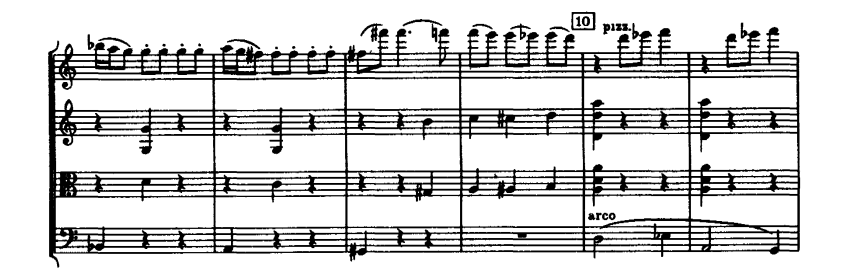

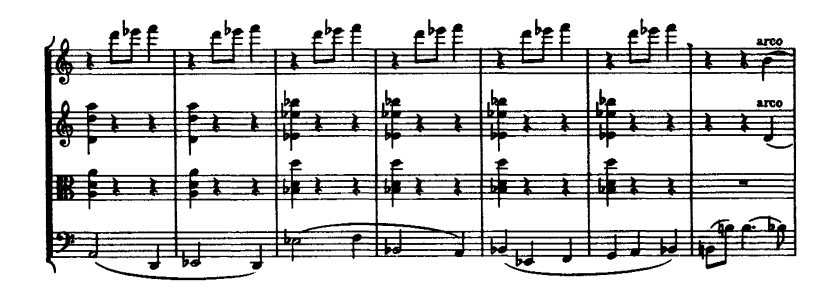

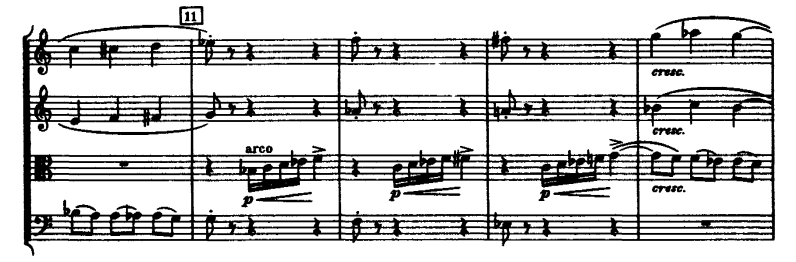

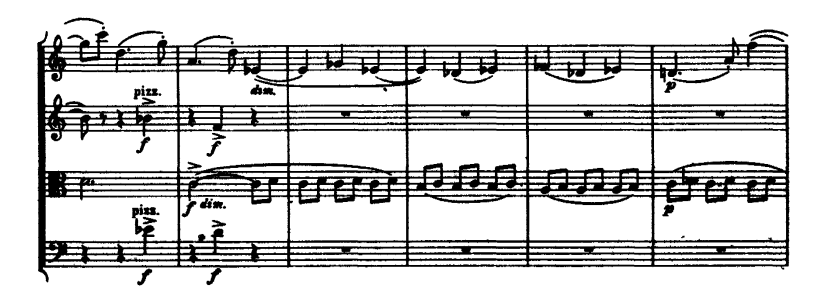

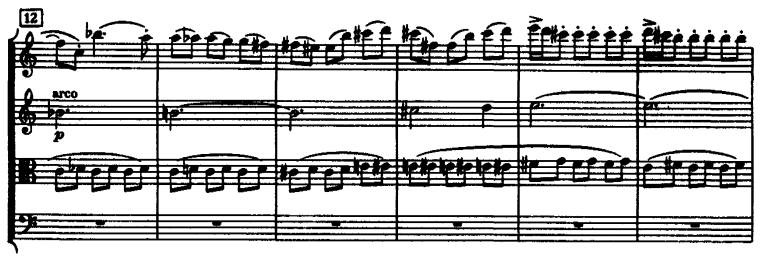

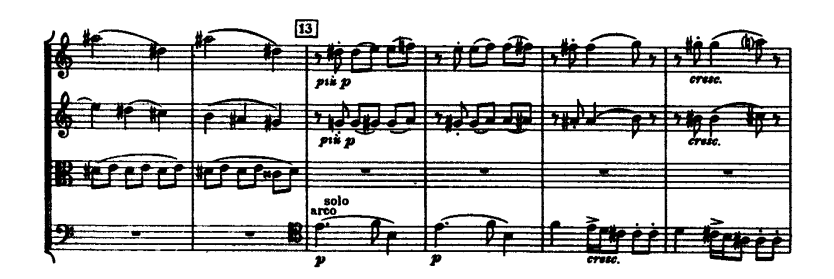

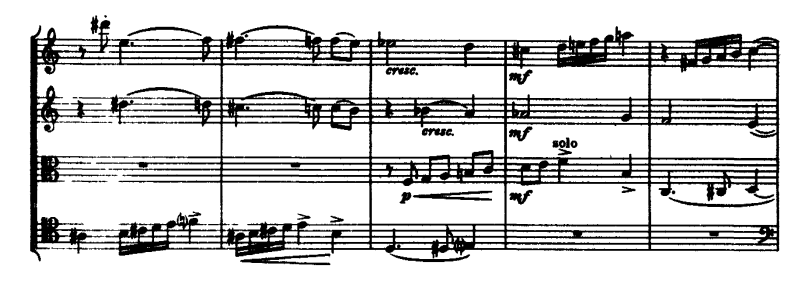

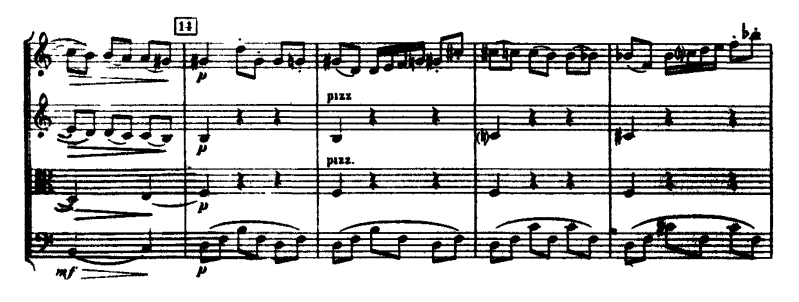

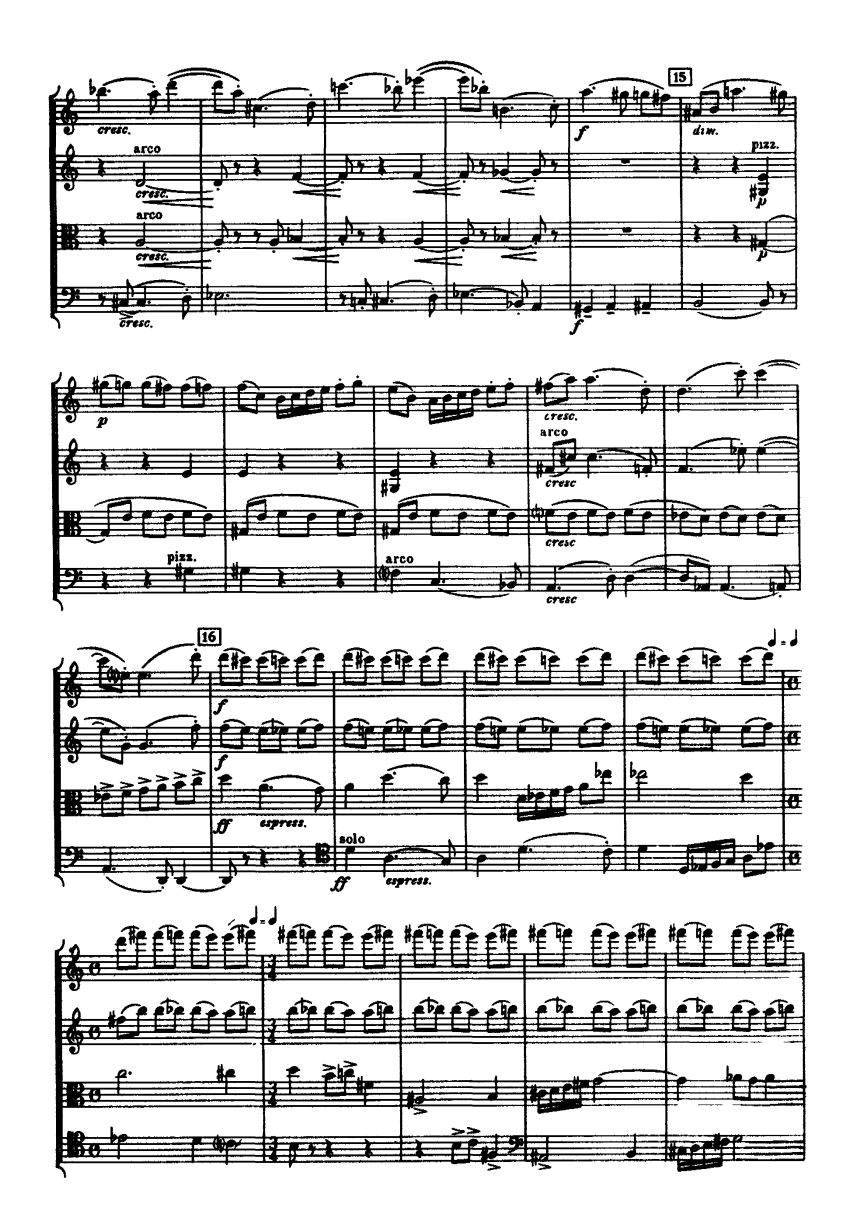

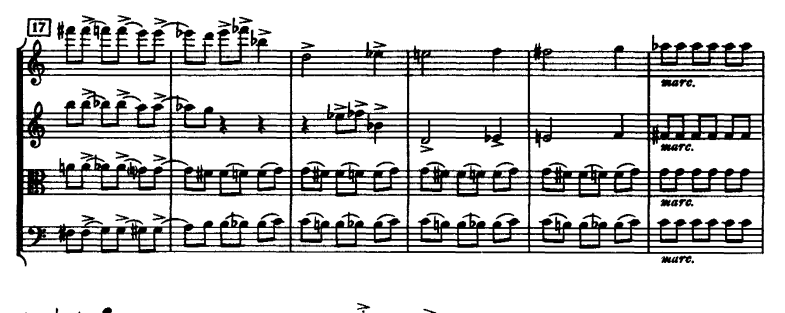

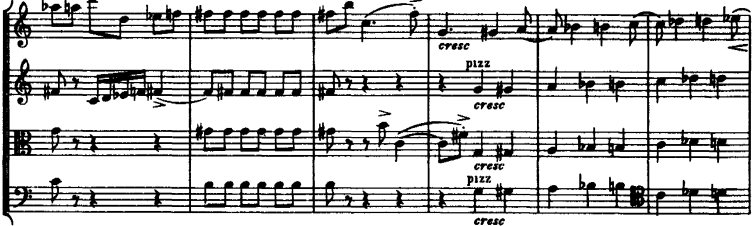

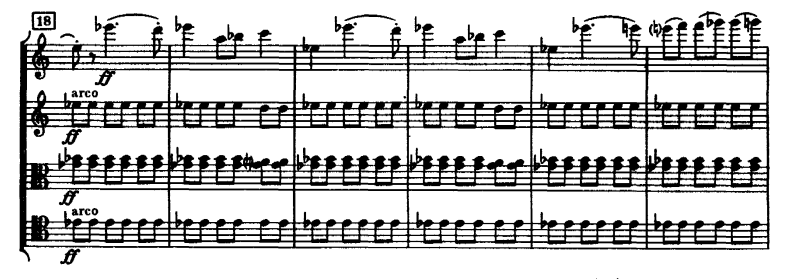

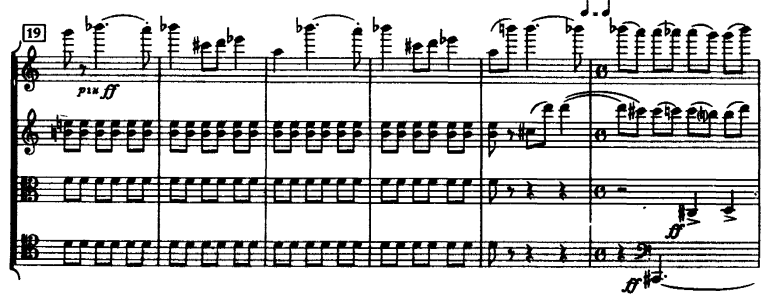

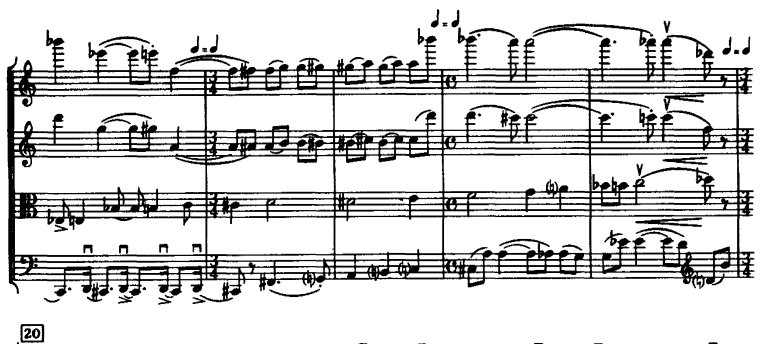

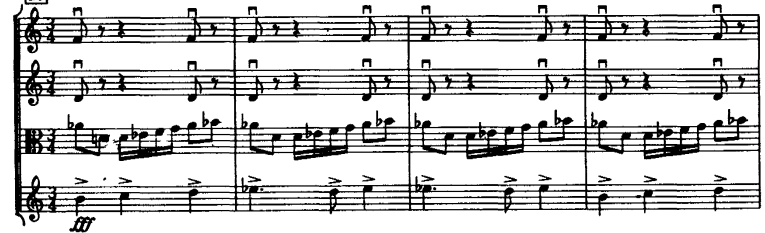

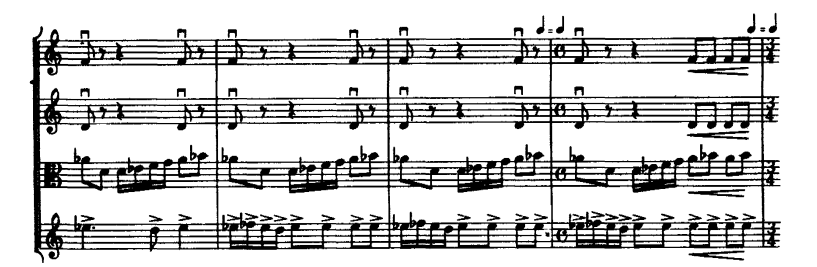

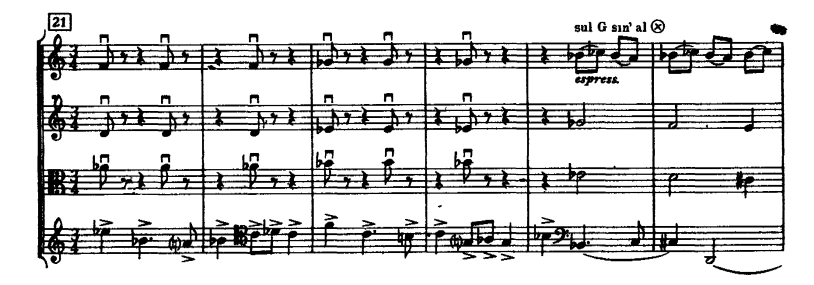

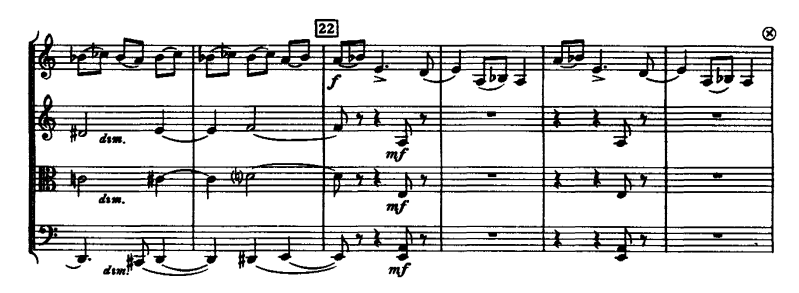

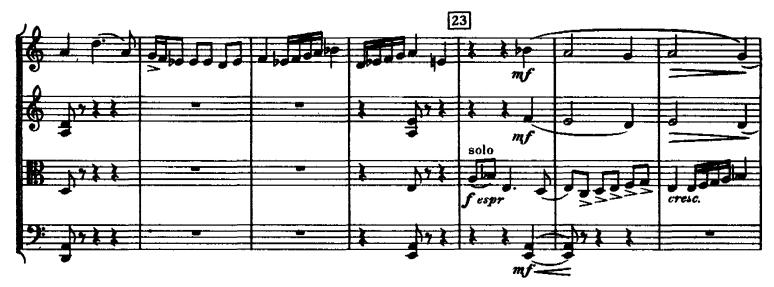

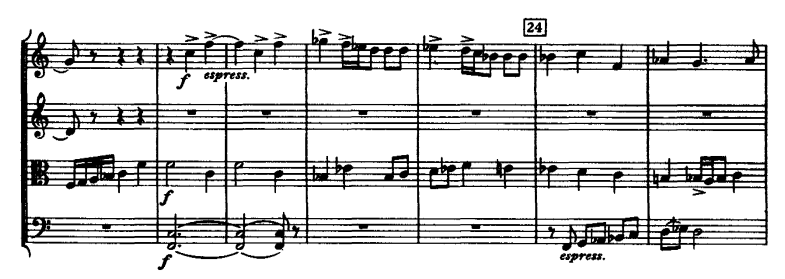

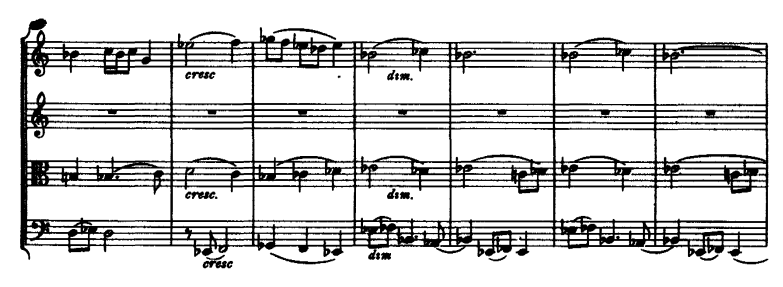

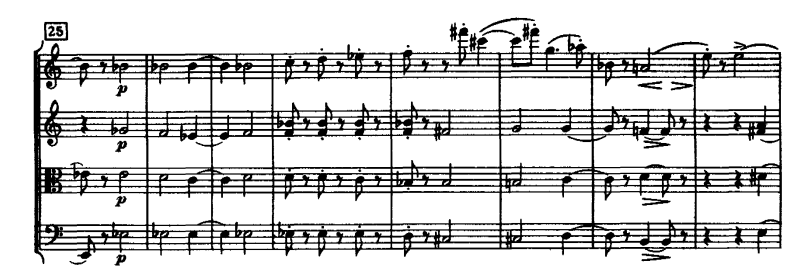

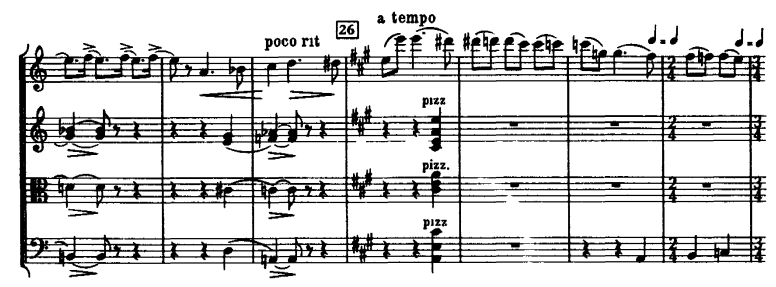

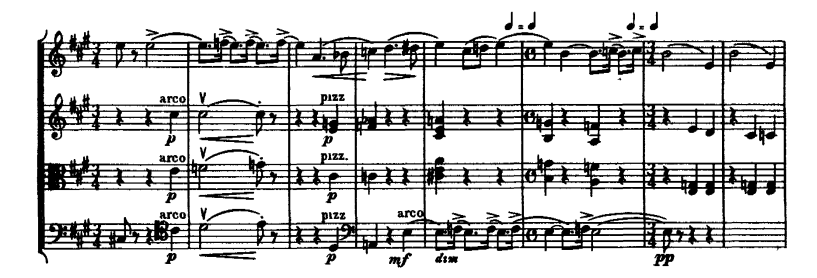

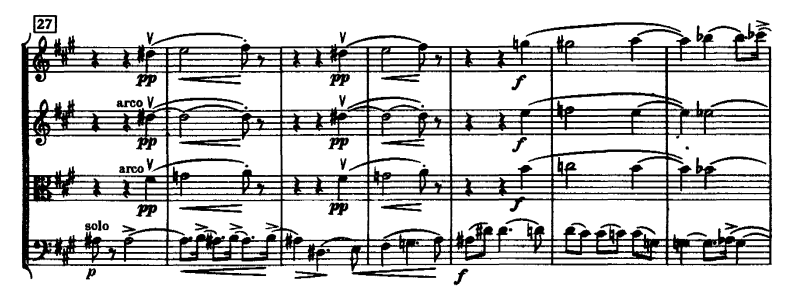

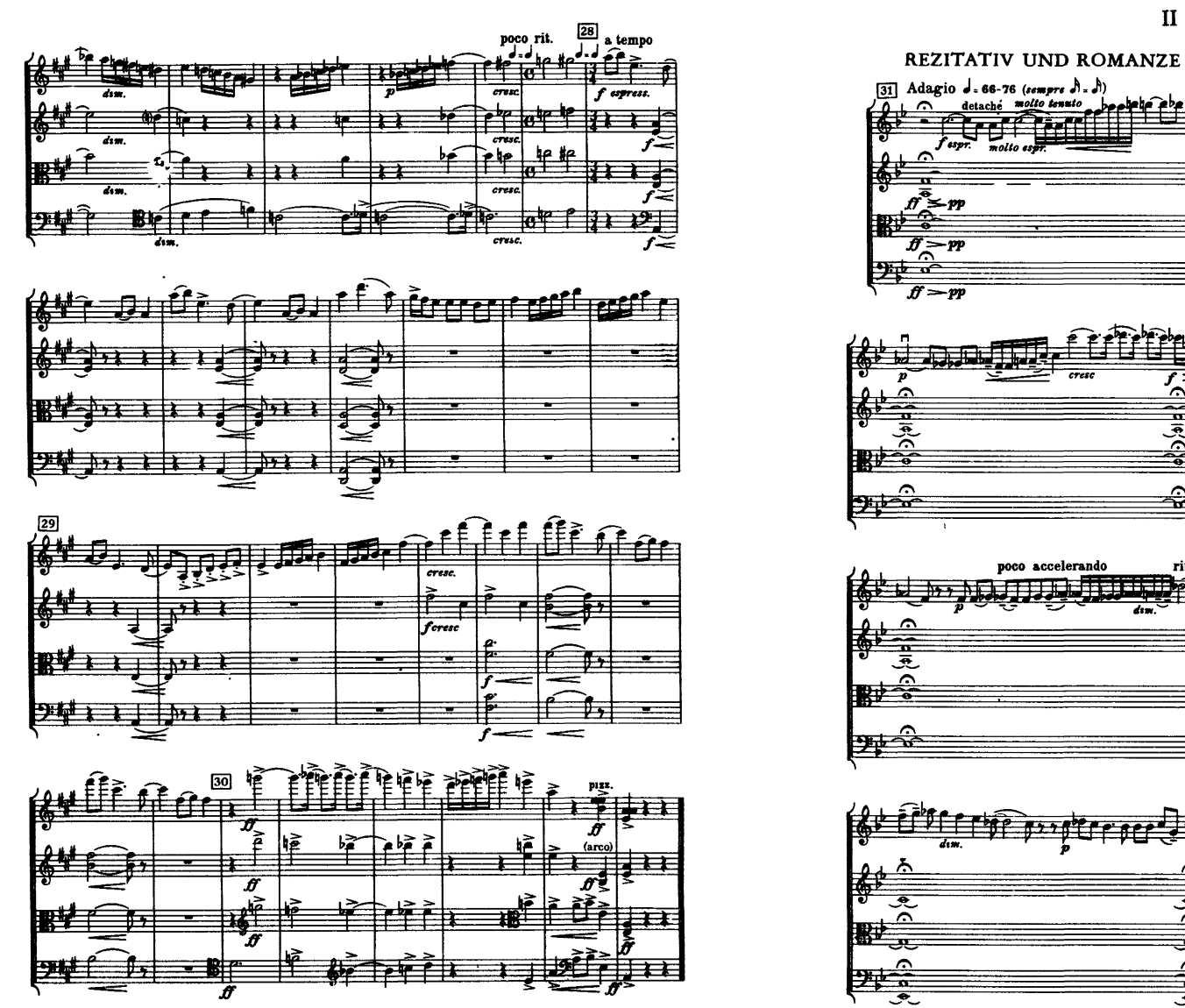

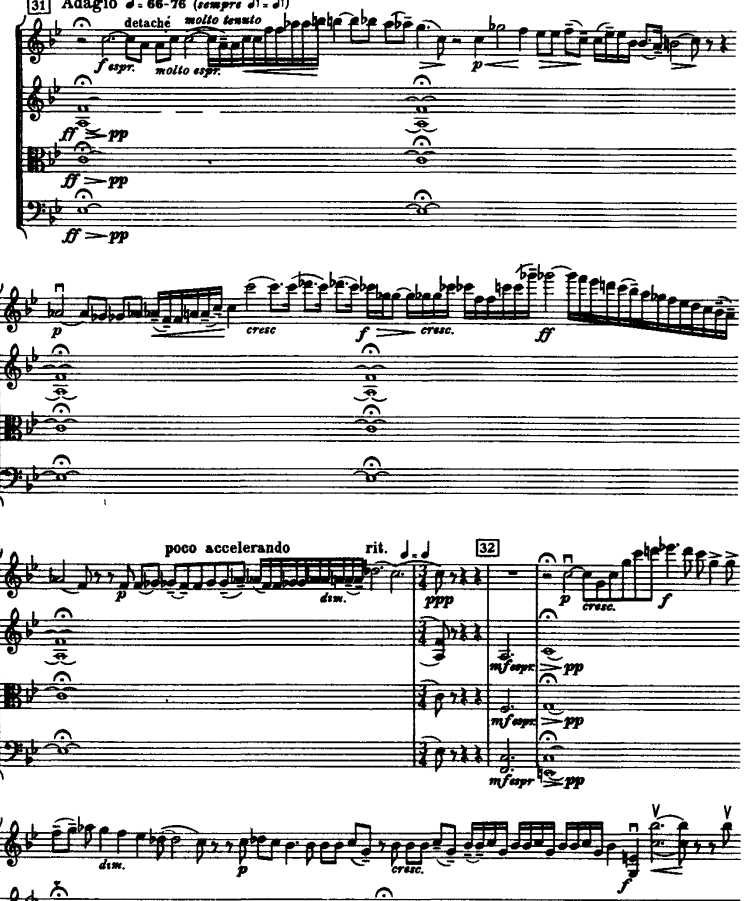

 $\frac{1}{2}$ 

ਤਾ  $\triangleq$ 

 $\overline{\mathcal{X}}$ 

 $\mathbf{I}$ 

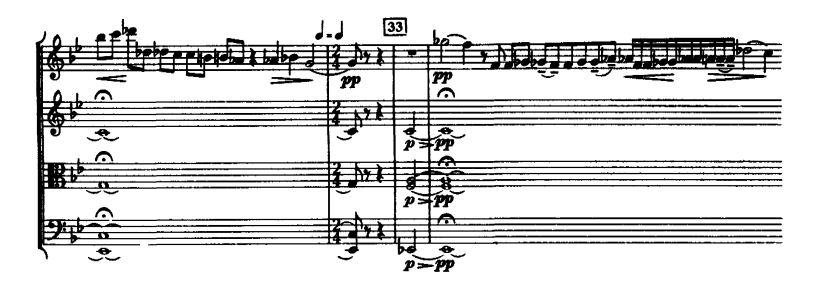

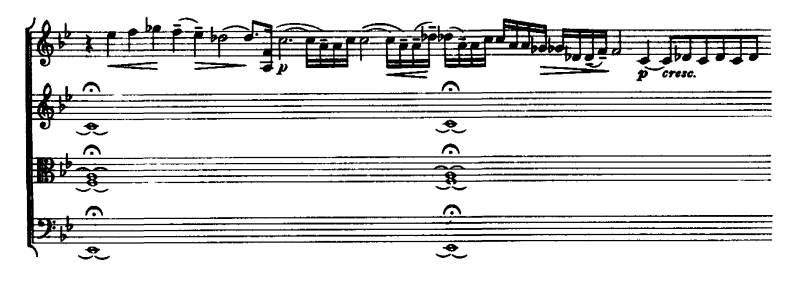

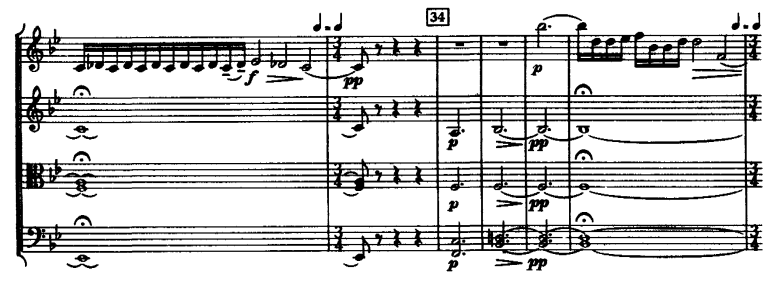

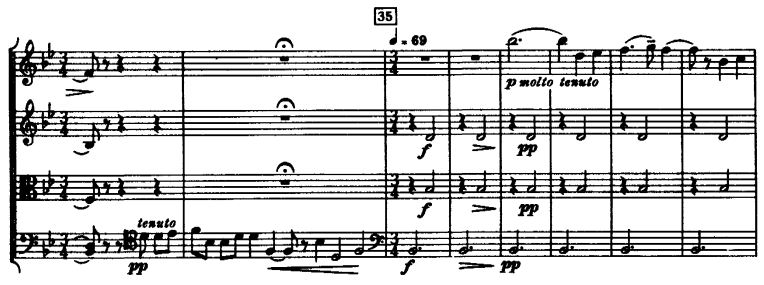

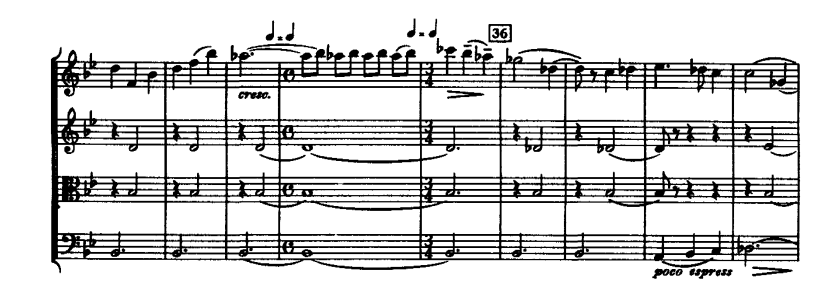

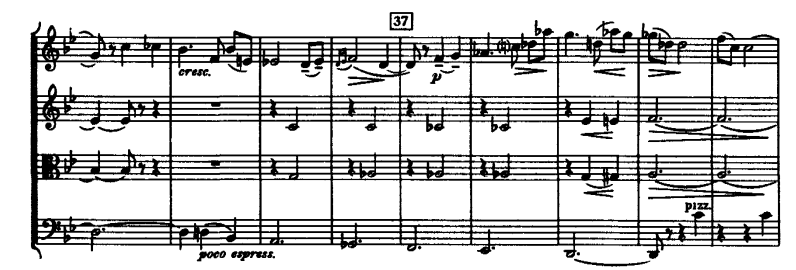

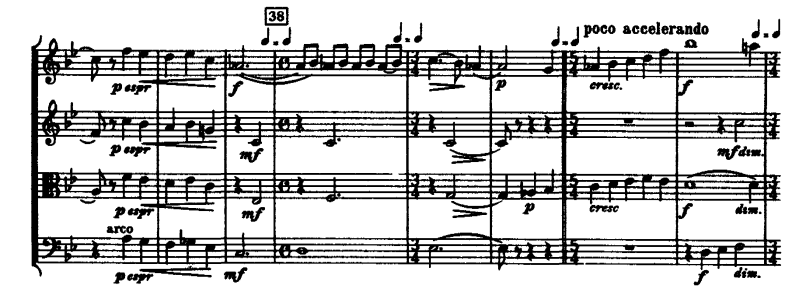

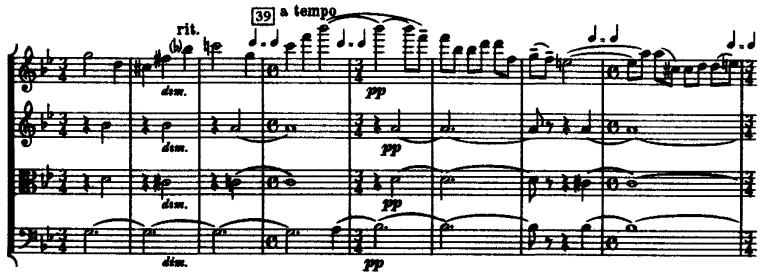

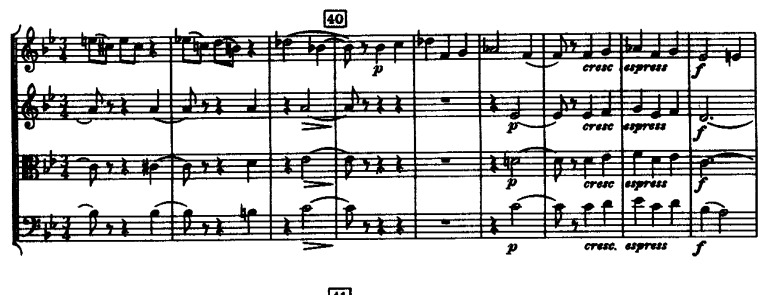

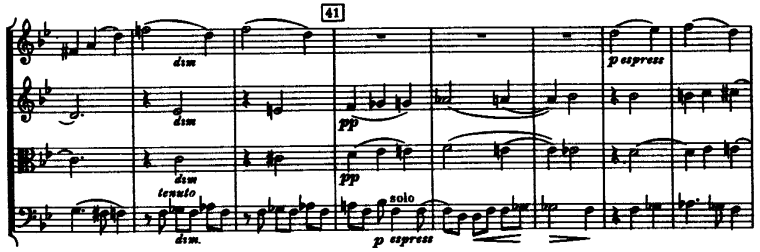

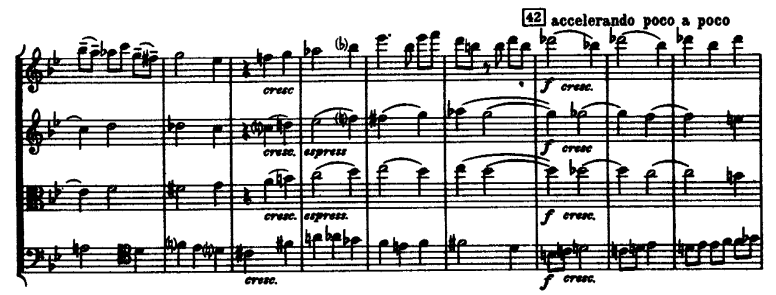

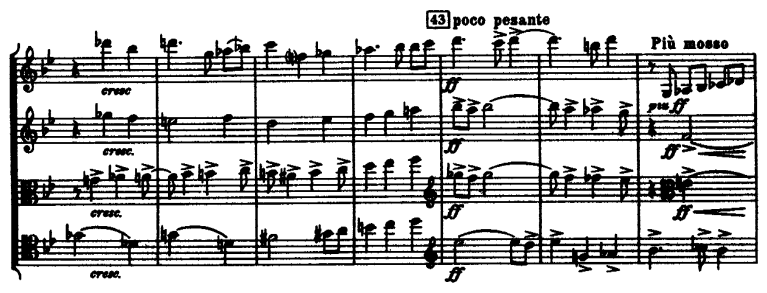

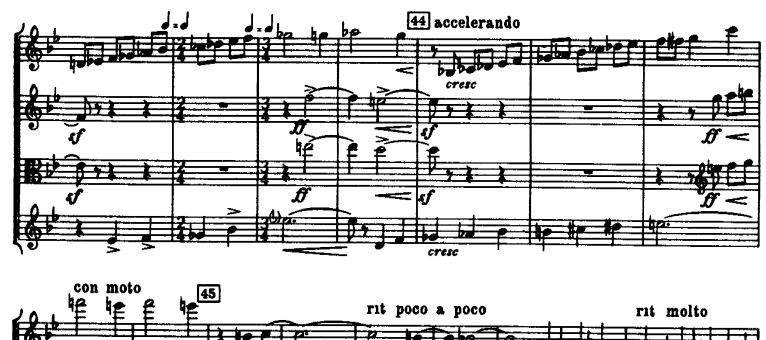

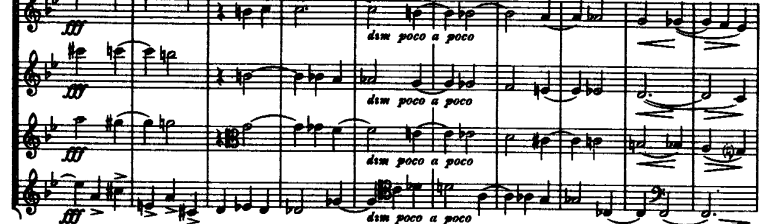

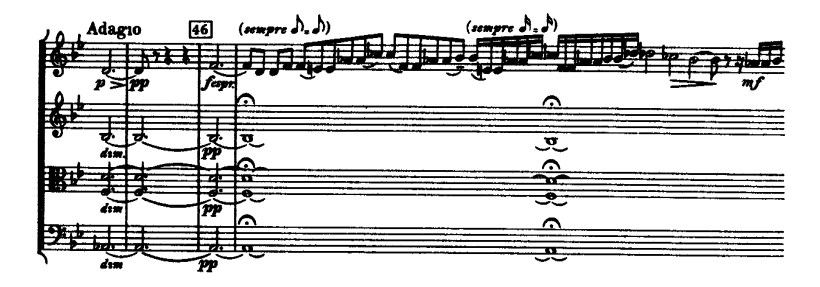

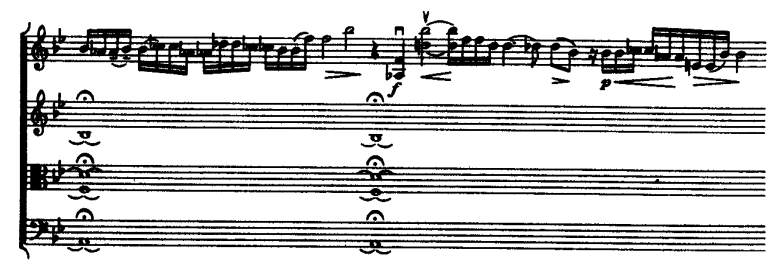

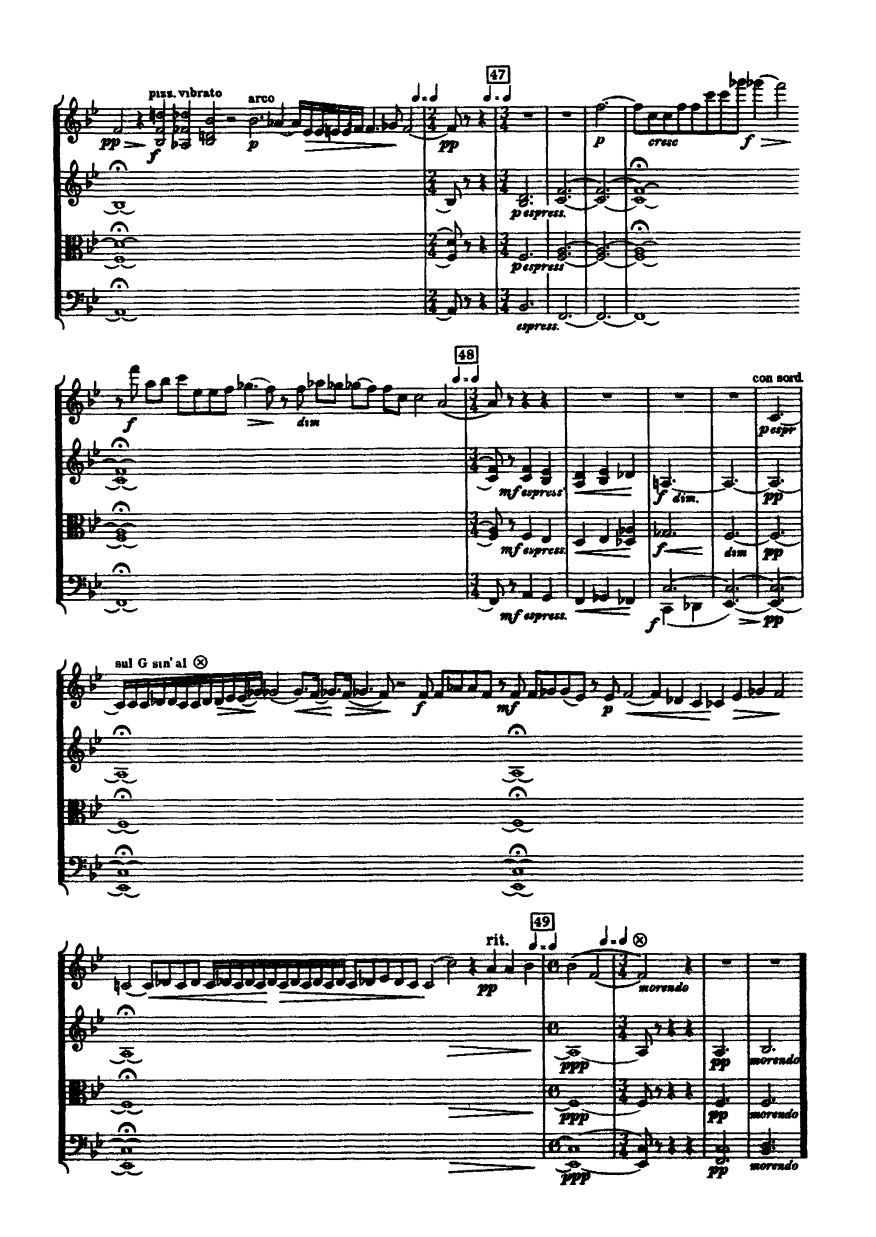

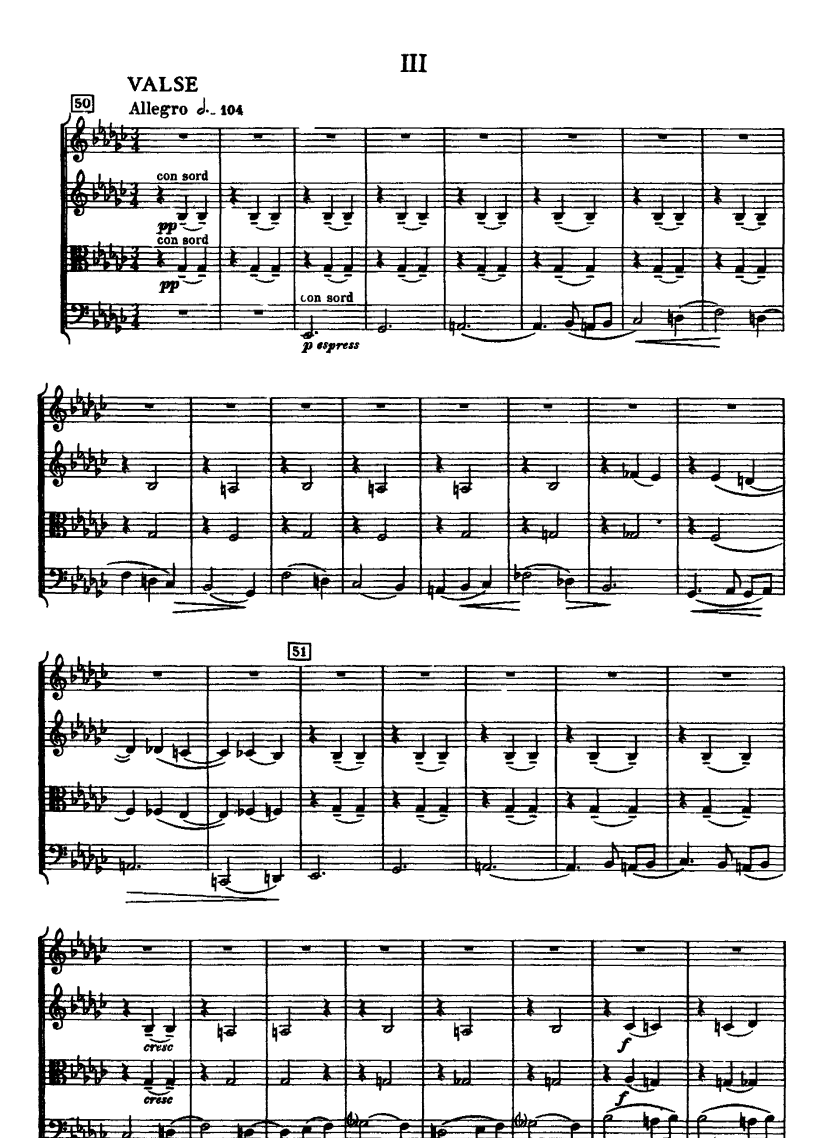

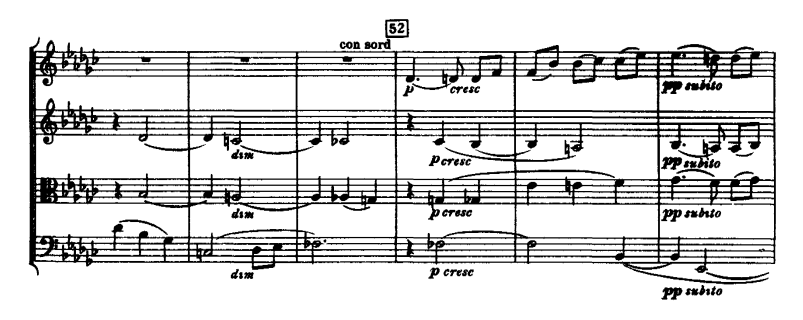

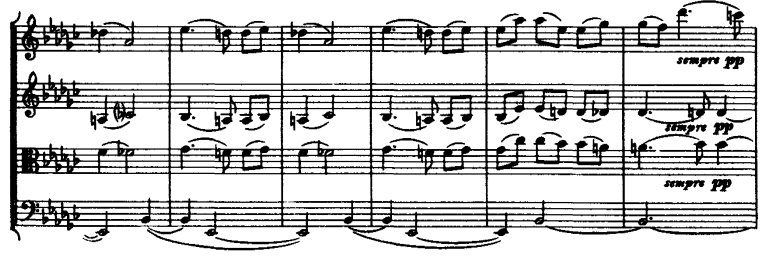

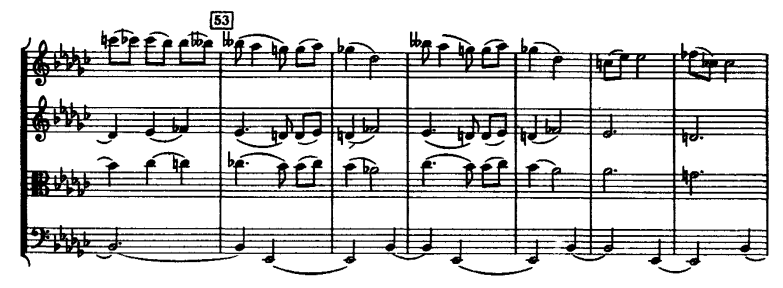

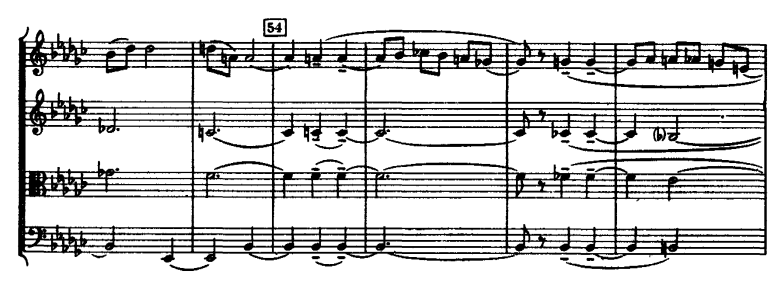

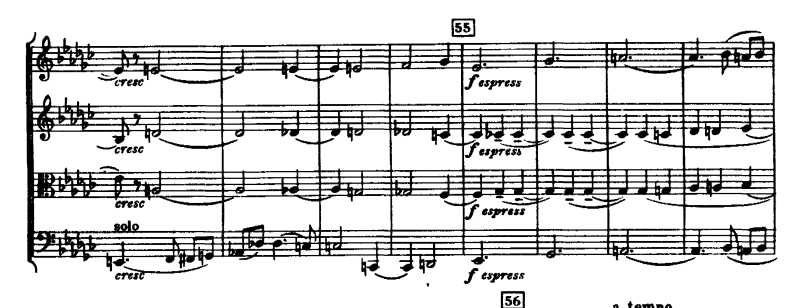

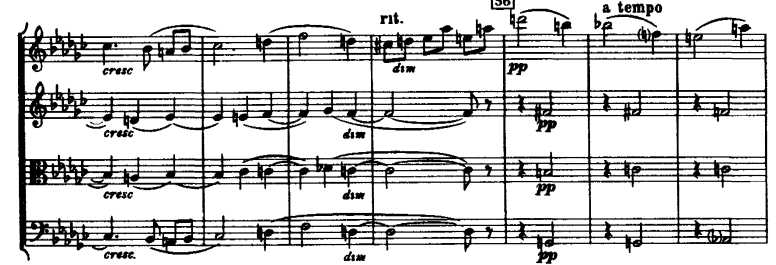

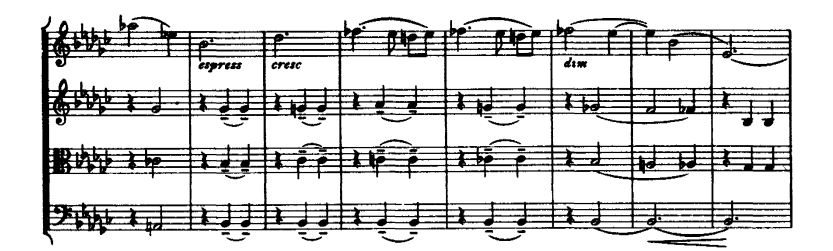

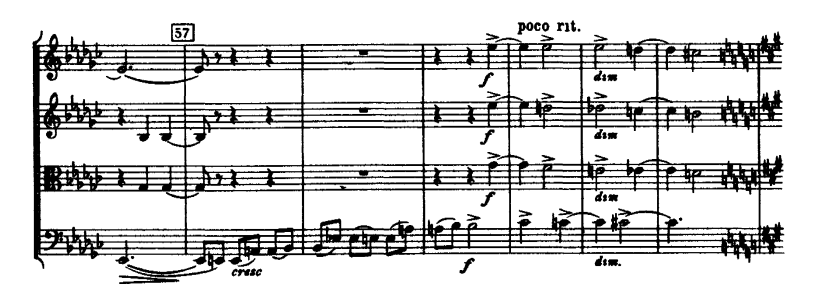

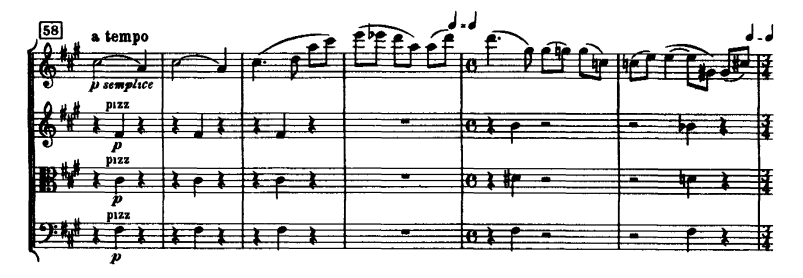

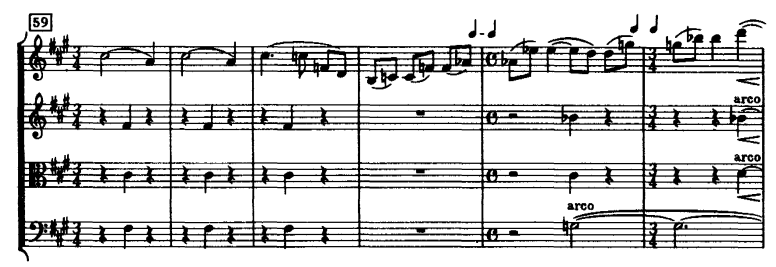

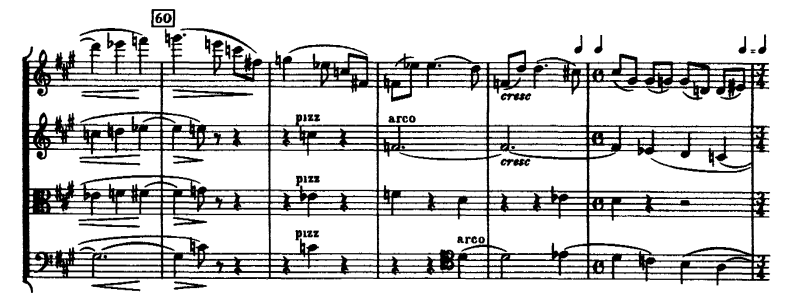

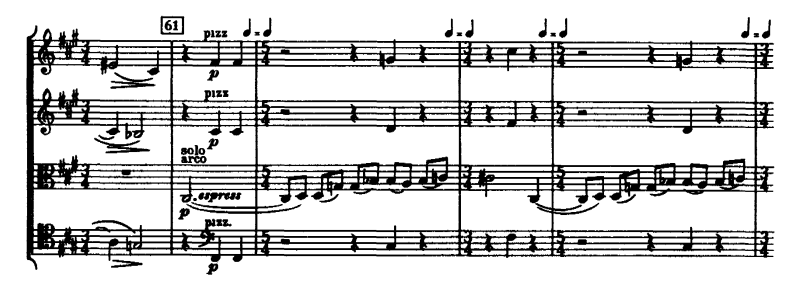

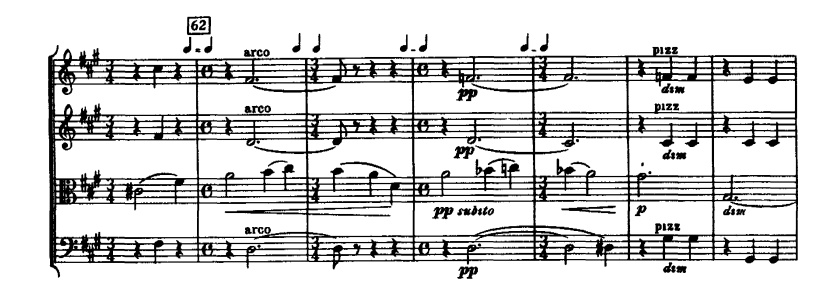

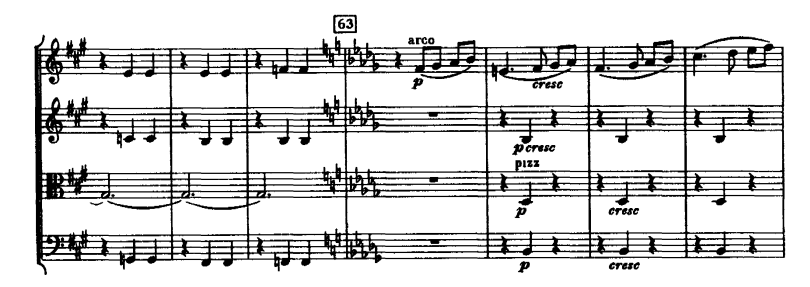

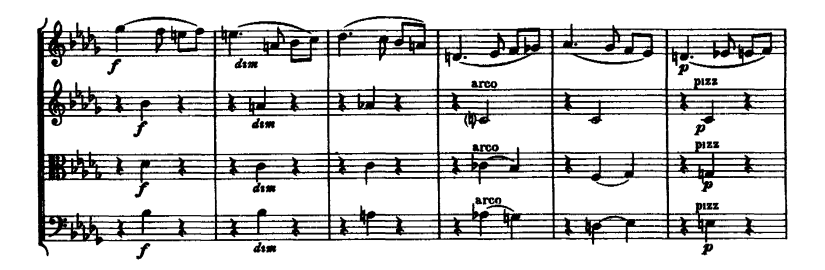

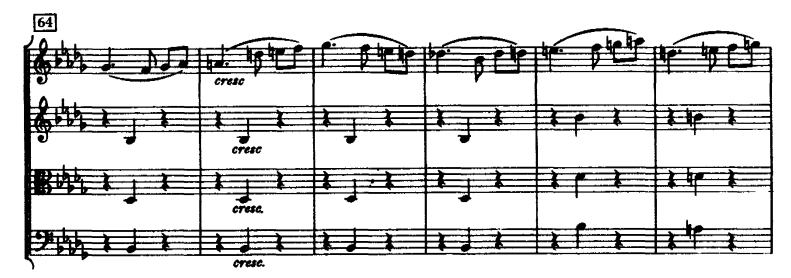

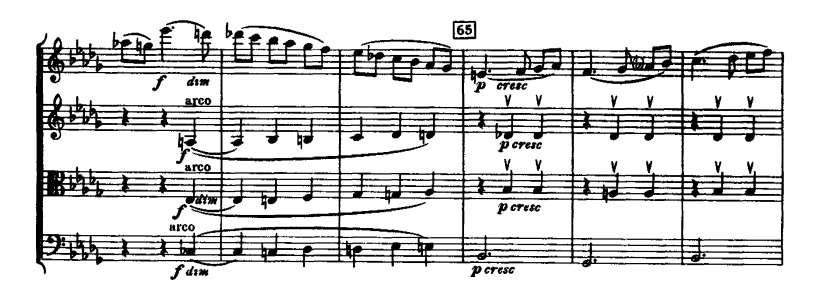

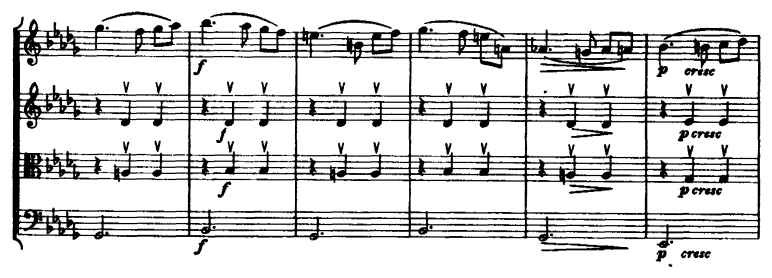

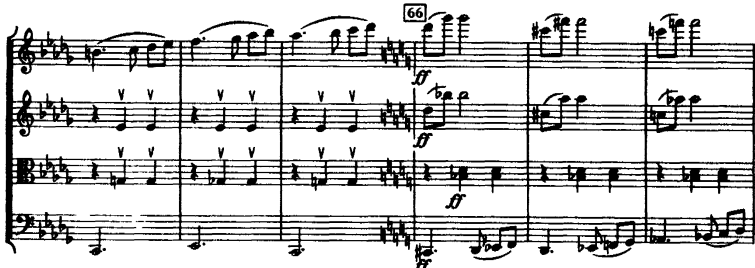

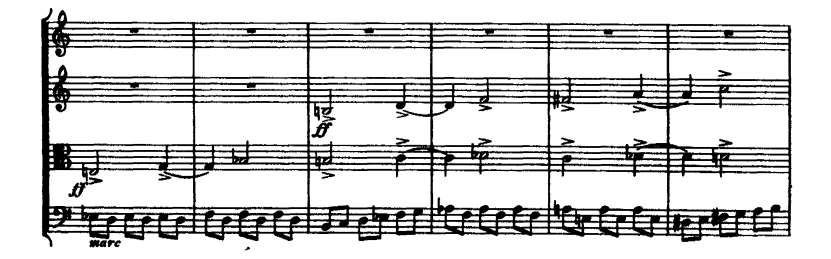

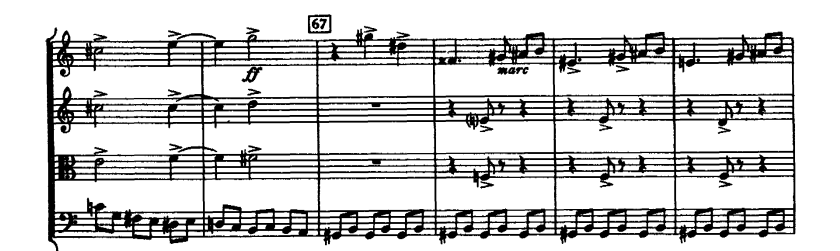

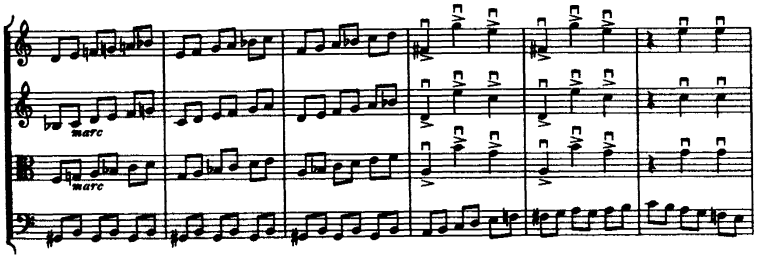

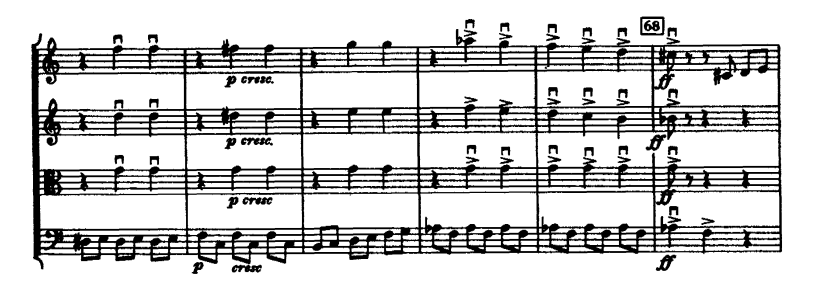

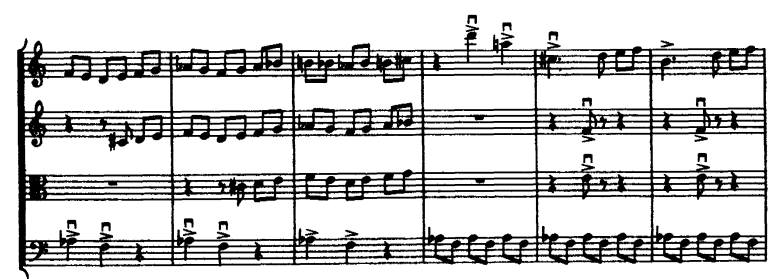

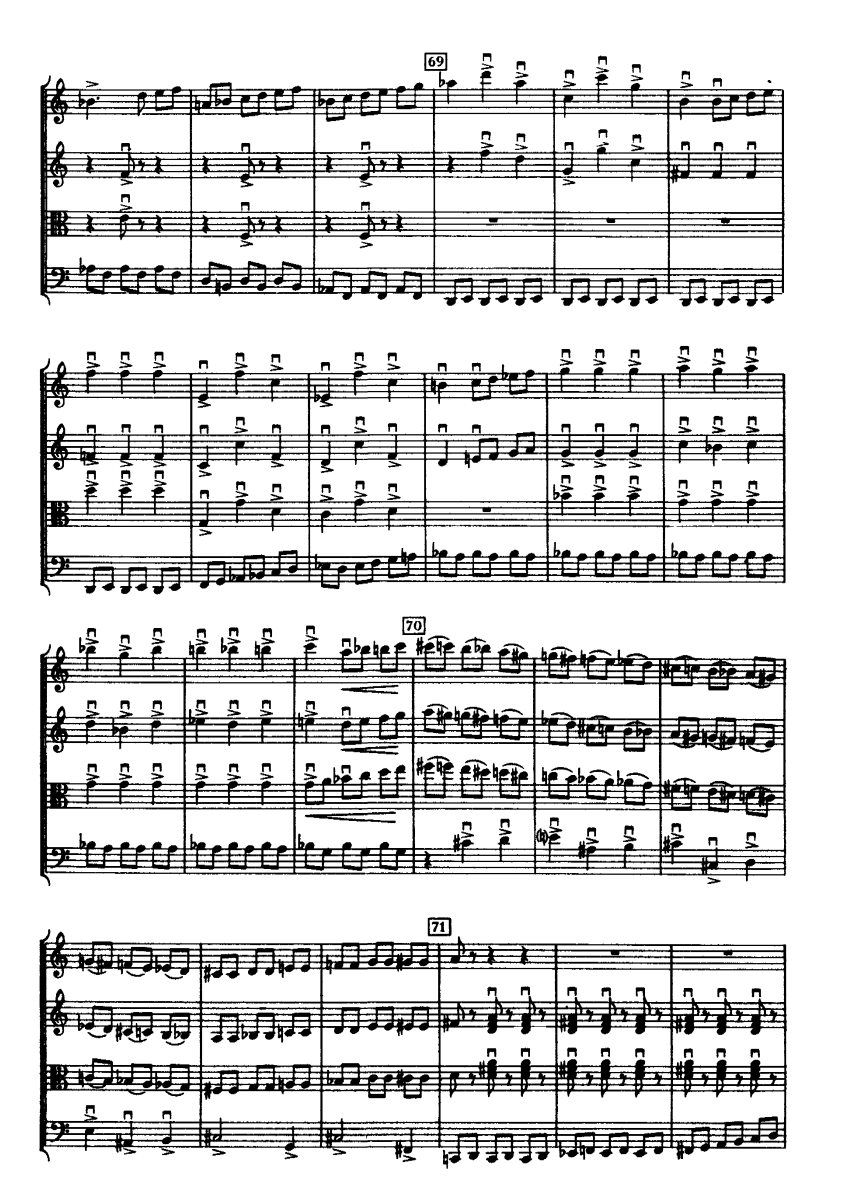

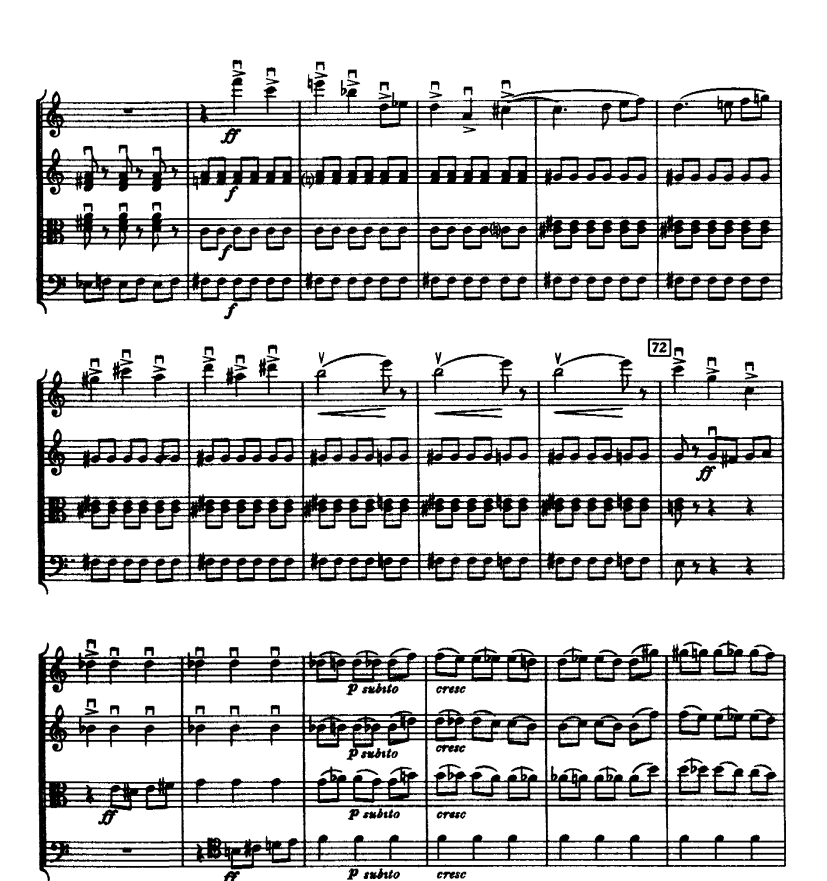

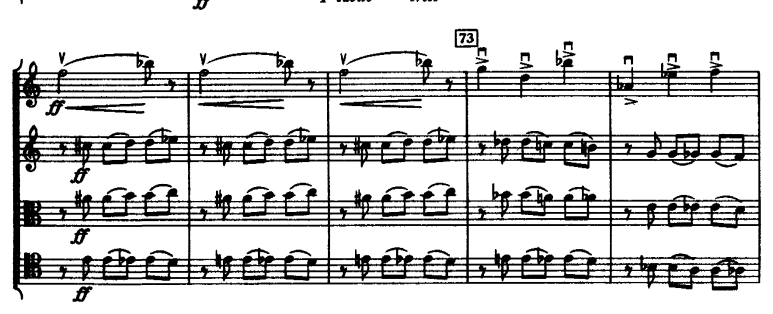

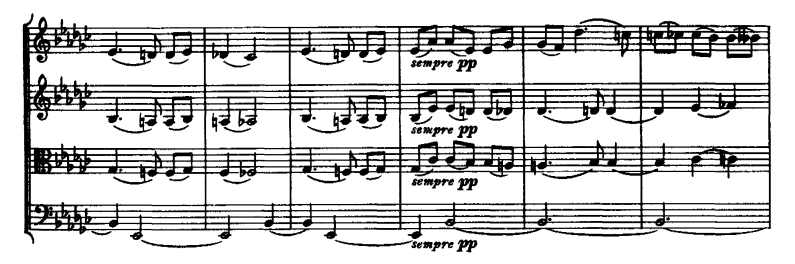

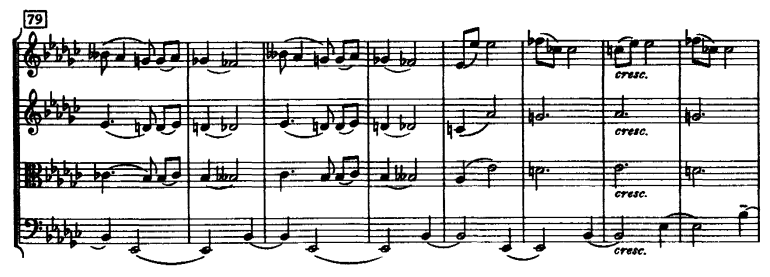

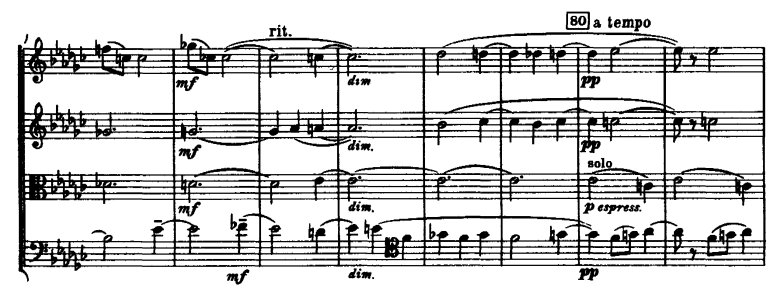

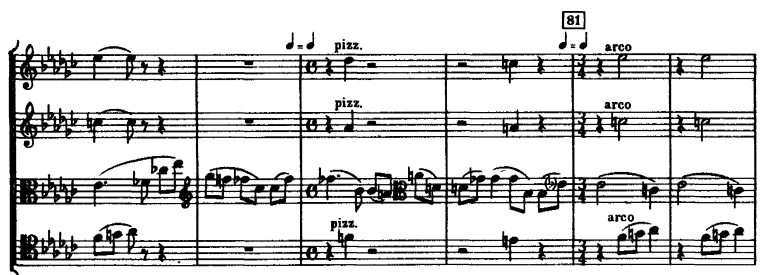

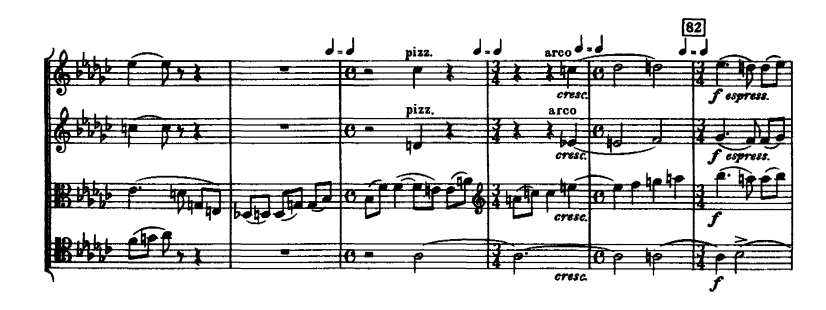

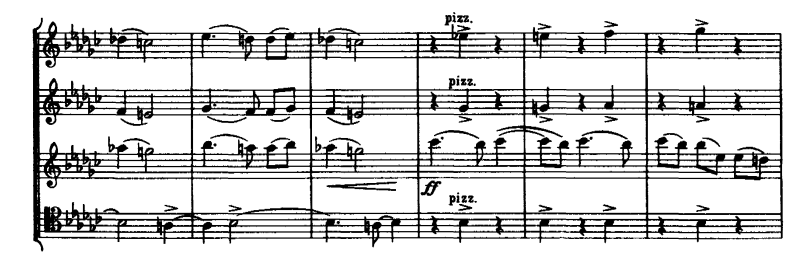

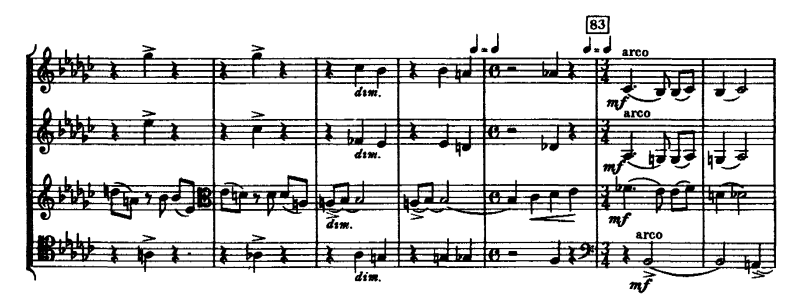

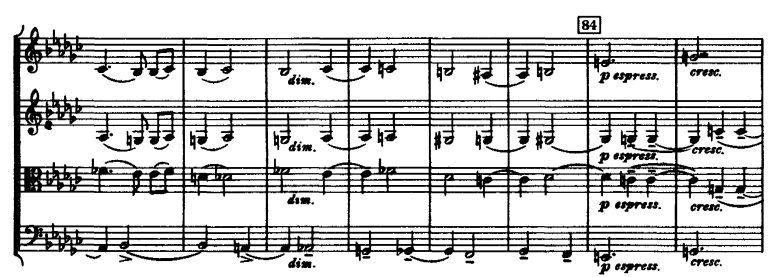

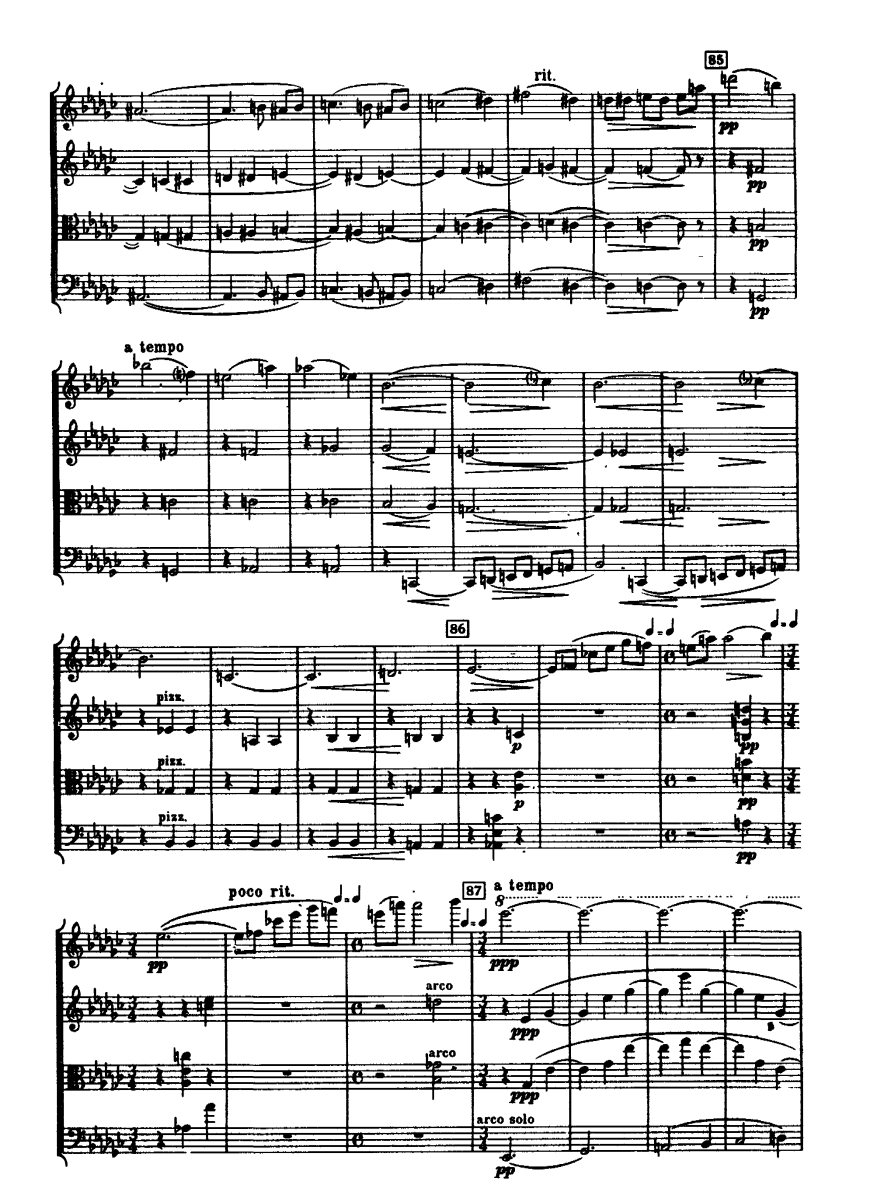

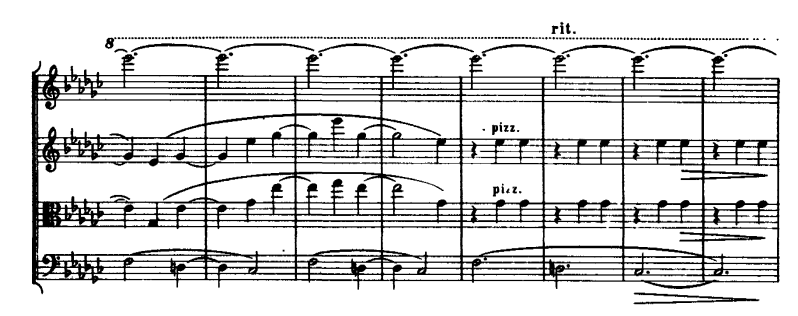

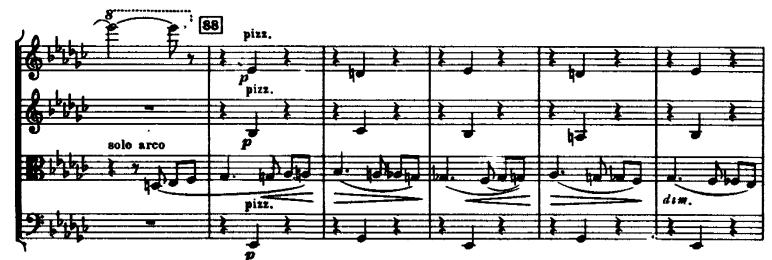

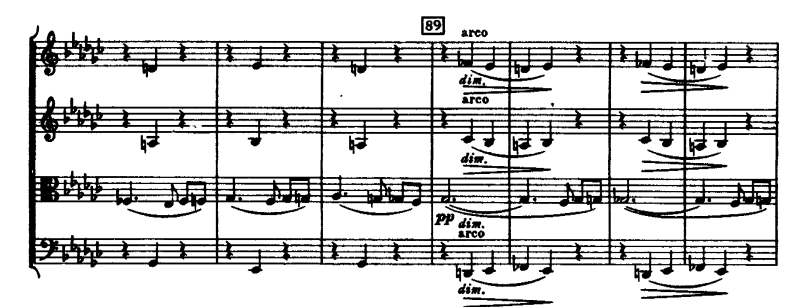

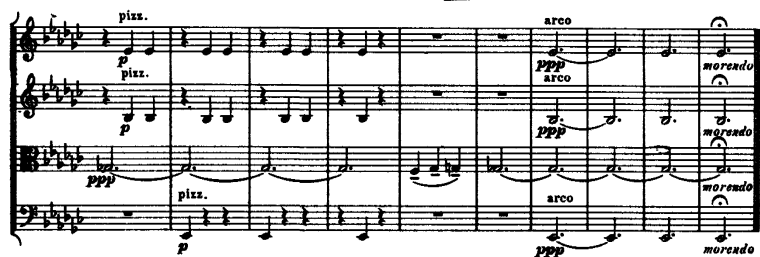

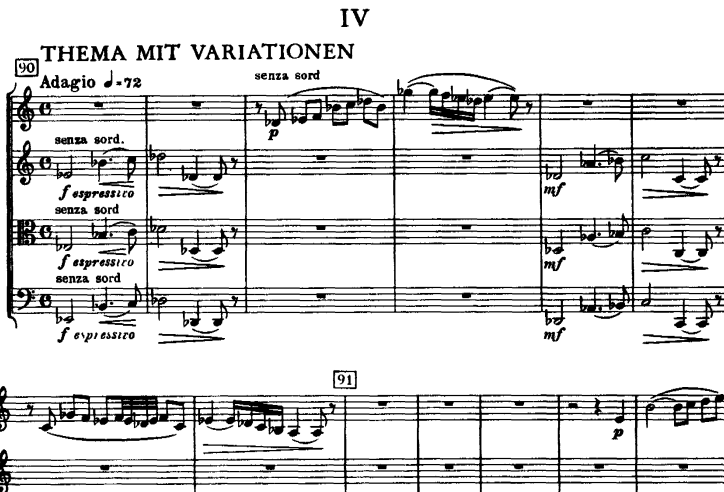

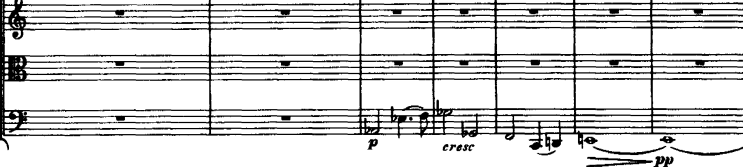

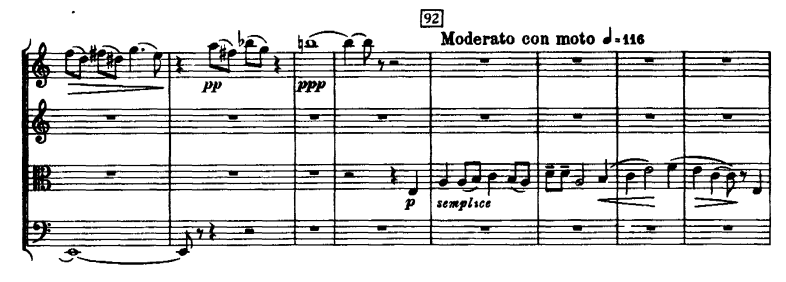

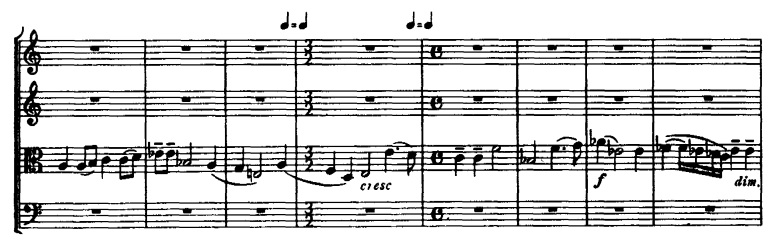

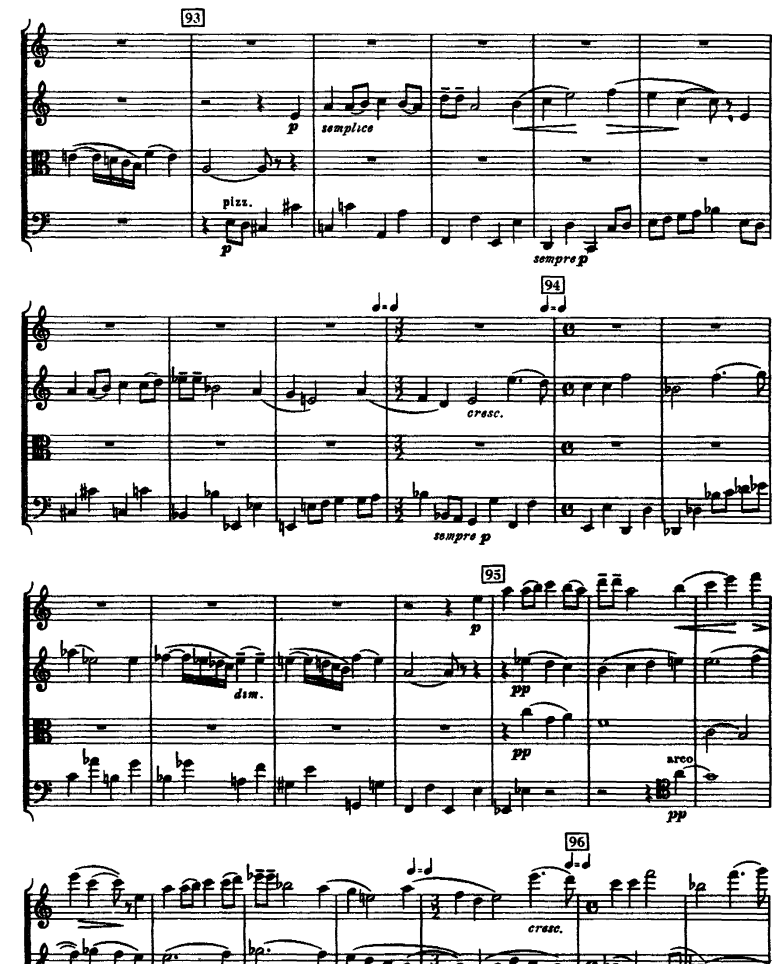

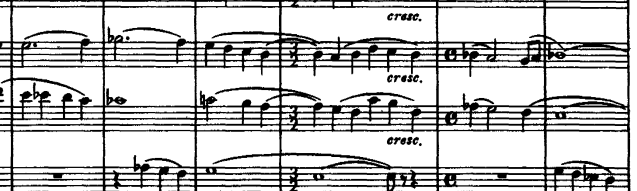

«Íîòû-ïî÷òîé». Èíòåðíåò-êèîñê. http://npost.h1.ru/ **·** Ïðîåêò «Íîòíàÿ áèáëèîòåêà êëàññè÷åñêîé ìóçûêè». http://nlib.narod.ru/ **<sup>31</sup>**

 $\boldsymbol{m}$ 

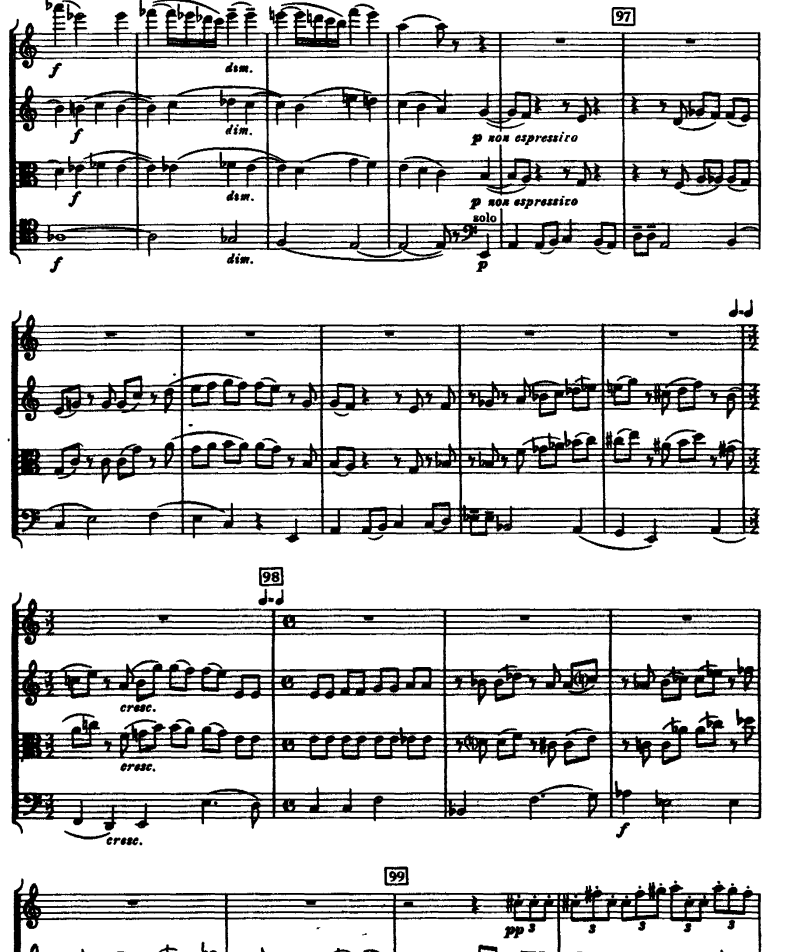

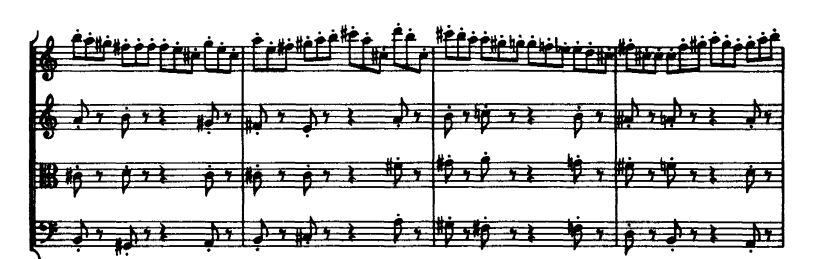

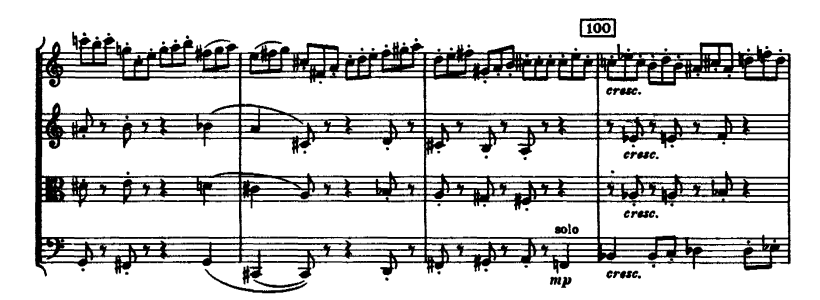

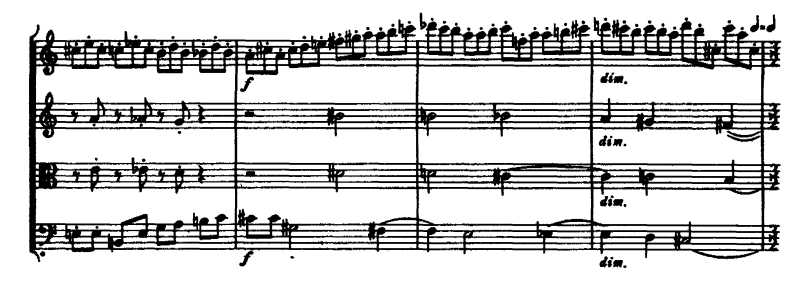

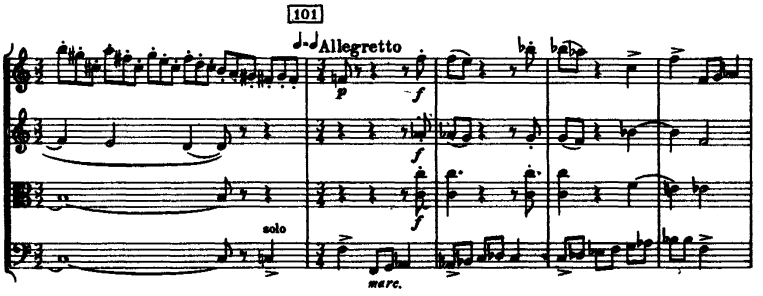

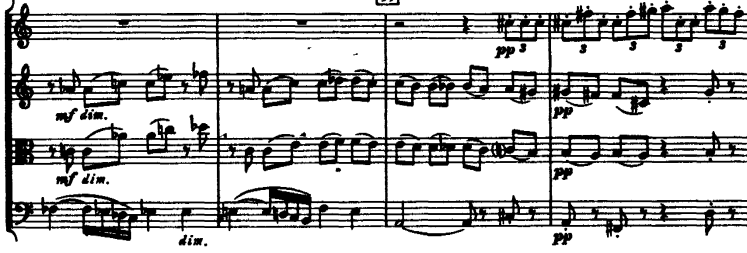

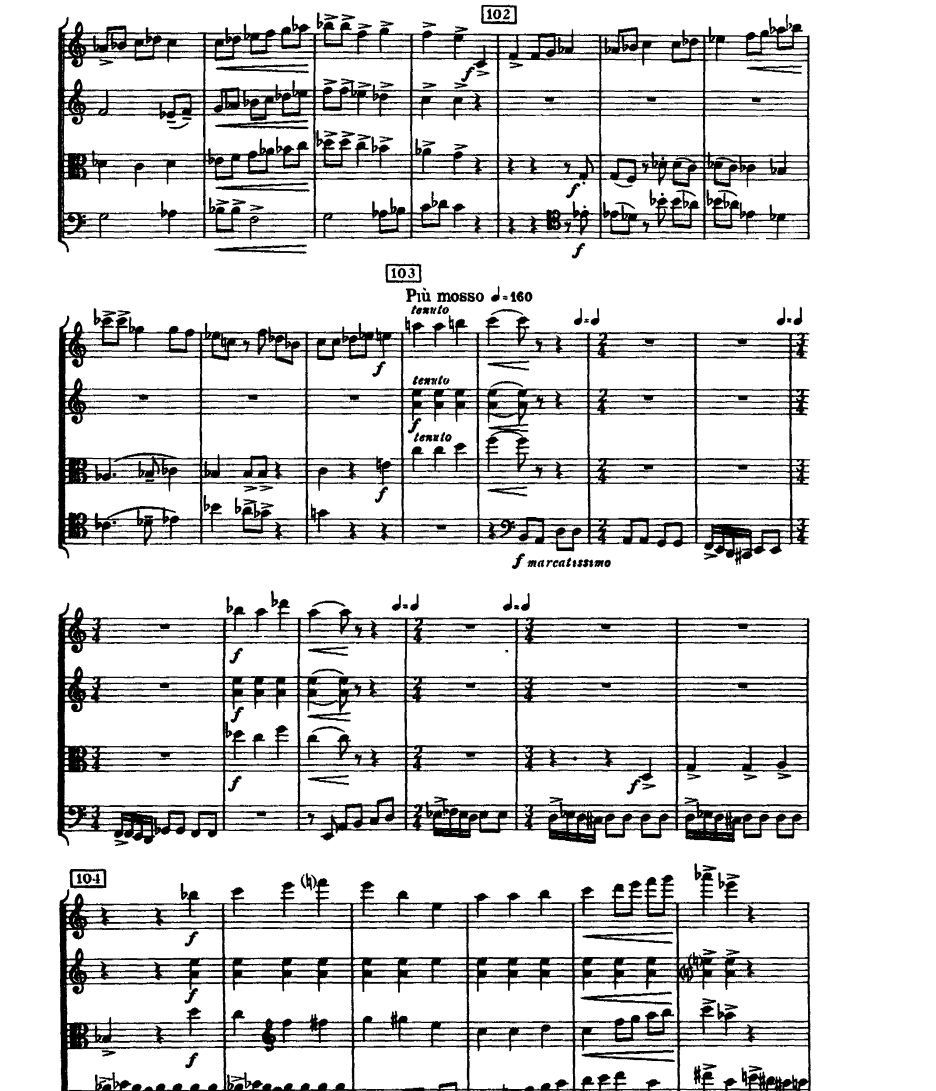

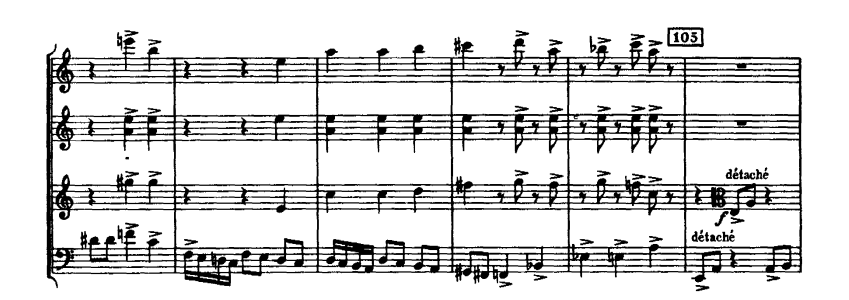

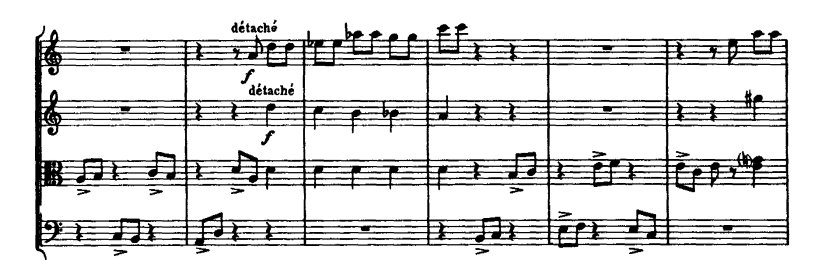

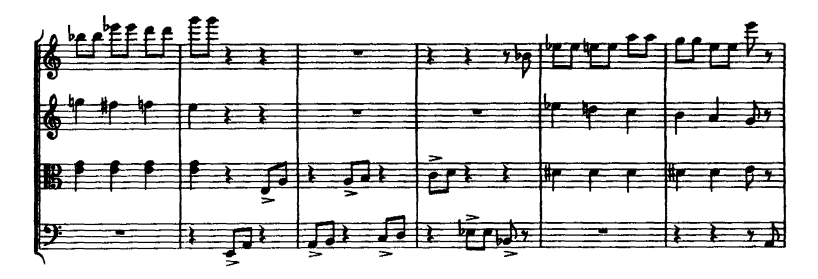

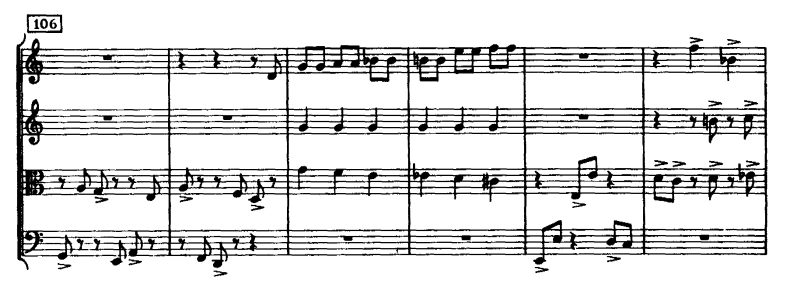

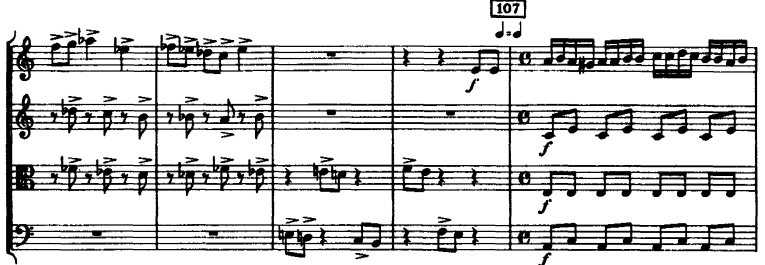

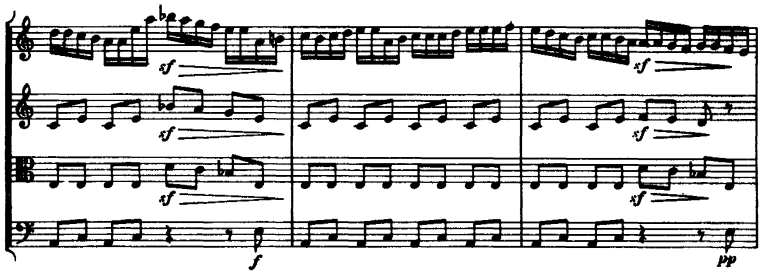

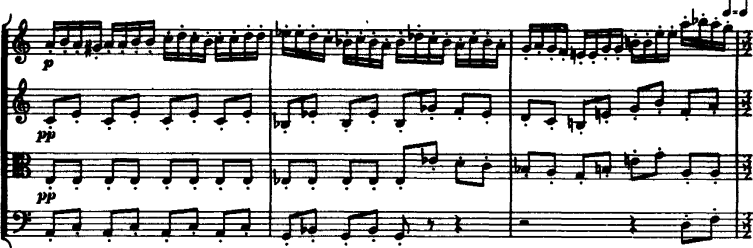

**108** к

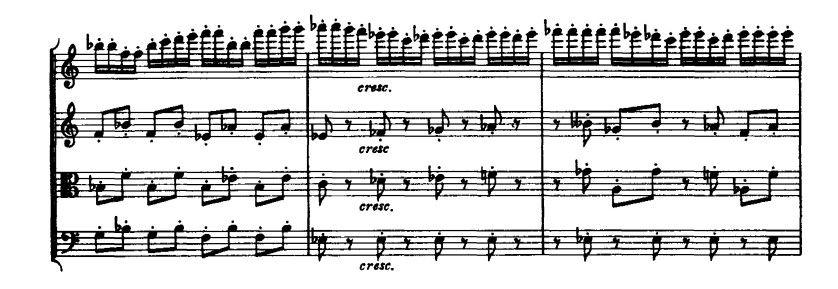

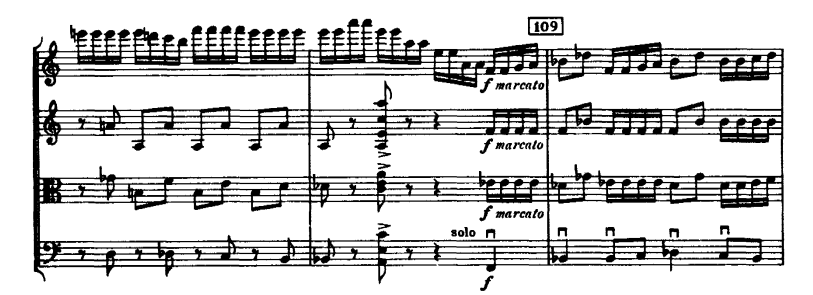

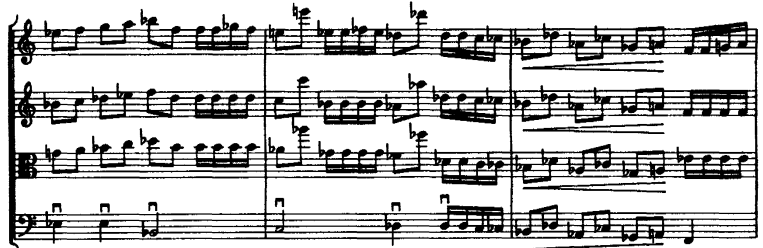

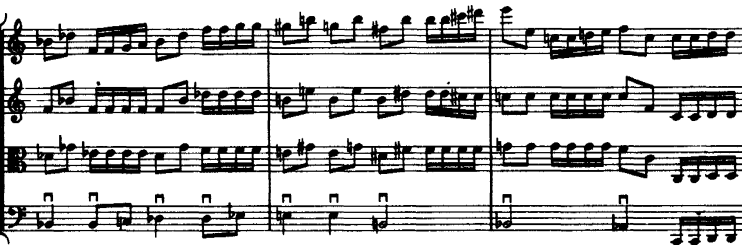

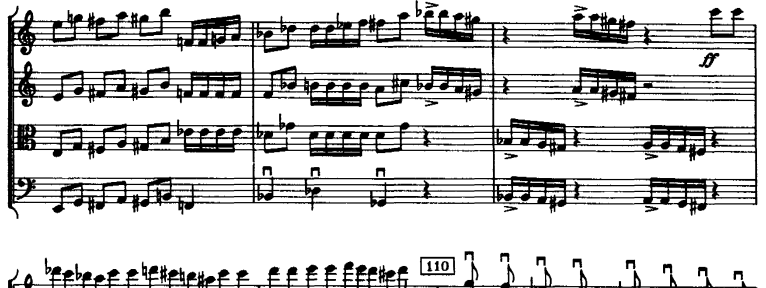

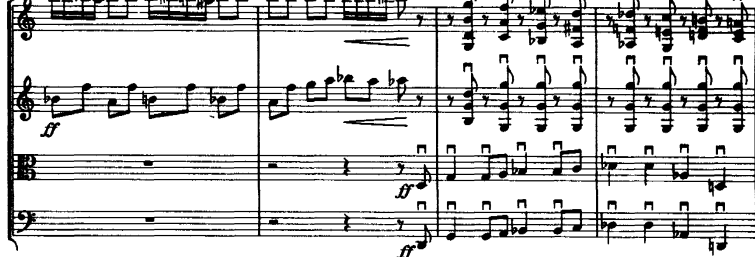

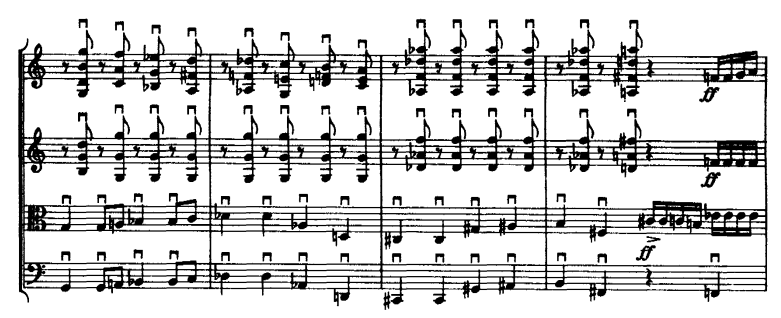

 $111$  $\overline{c}$ rescendo  $7 \rightarrow$  7  $\rightarrow$ ₿  $crec$  $777$  $\it crescendo$ 閂 ≕ جد  $c$ rescendo

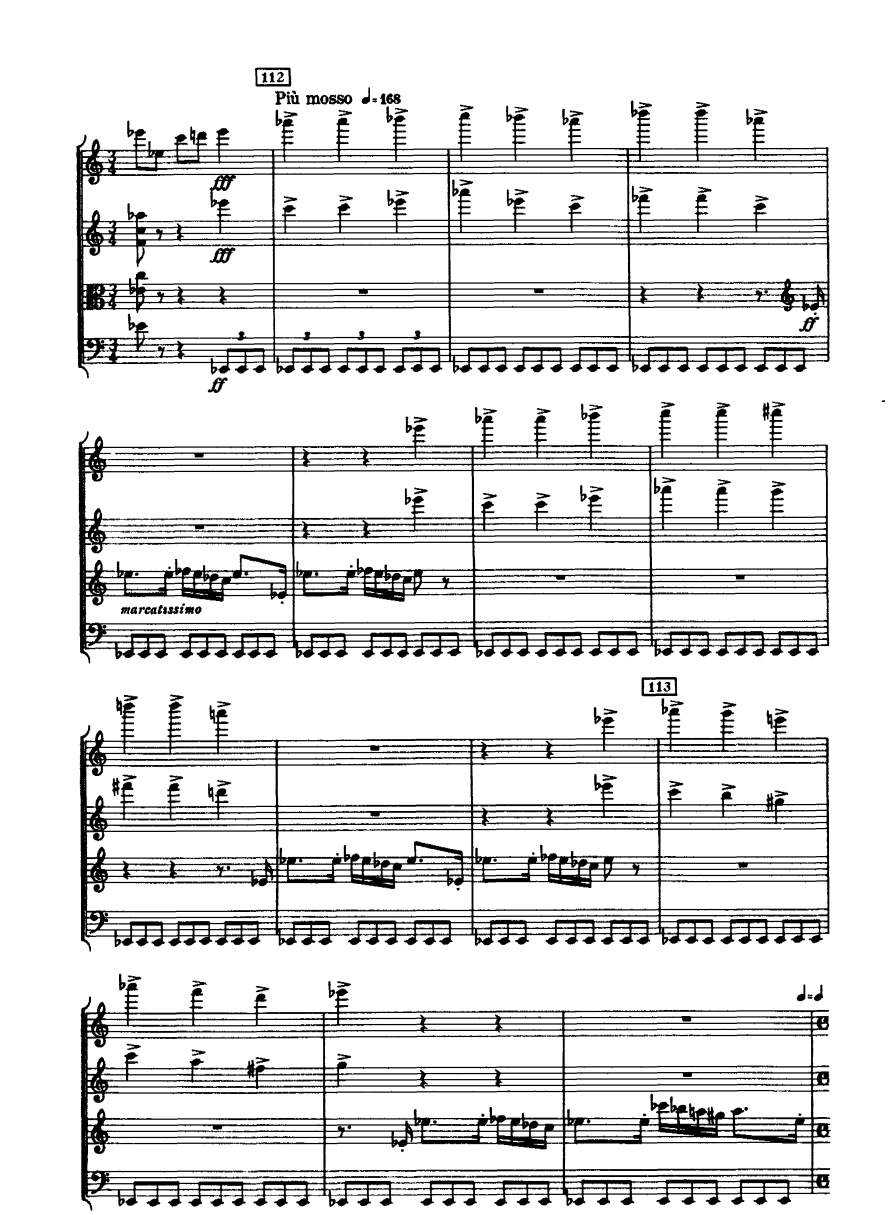

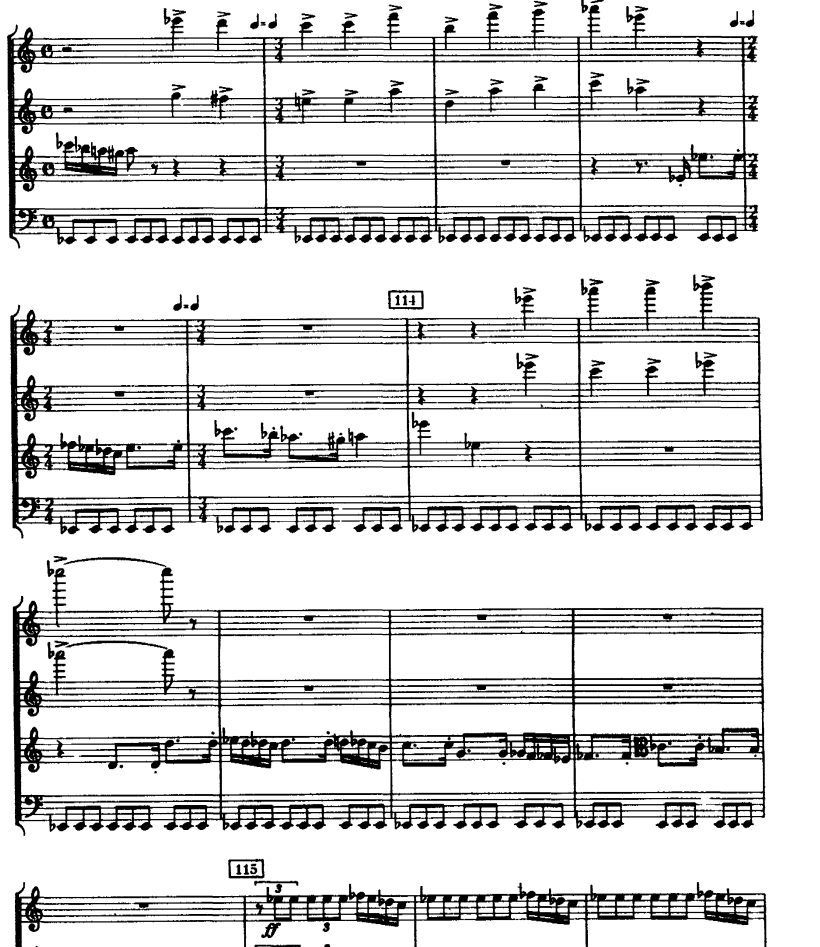

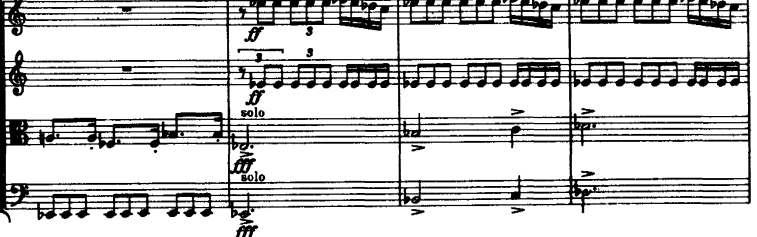

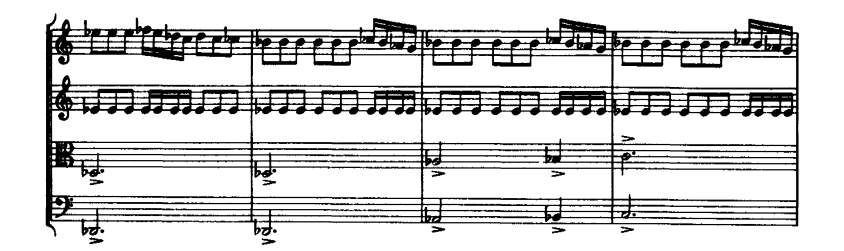

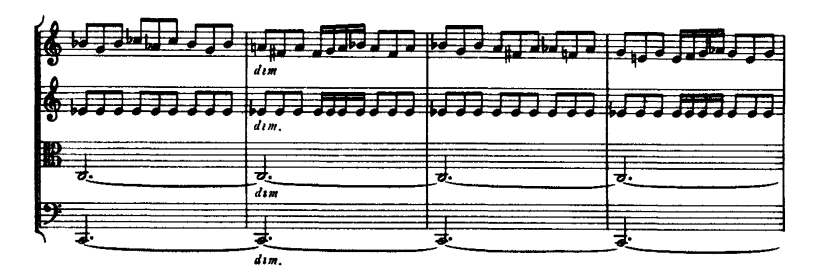

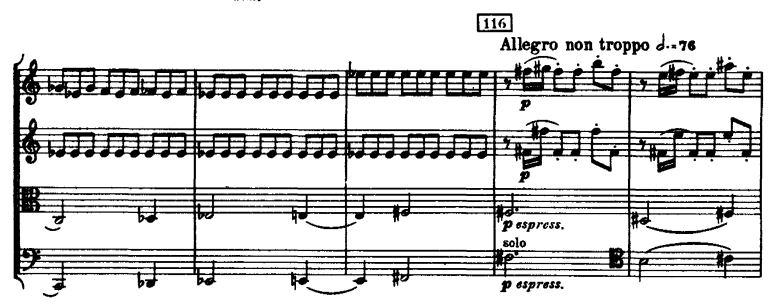

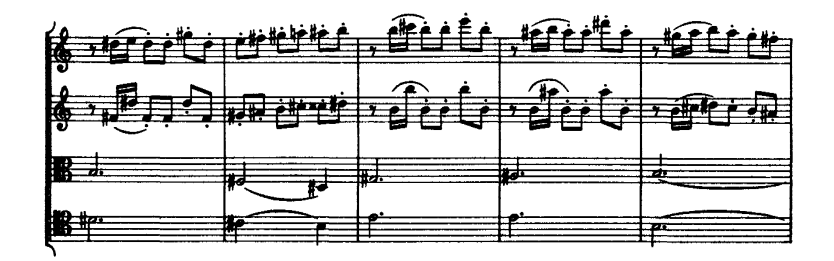

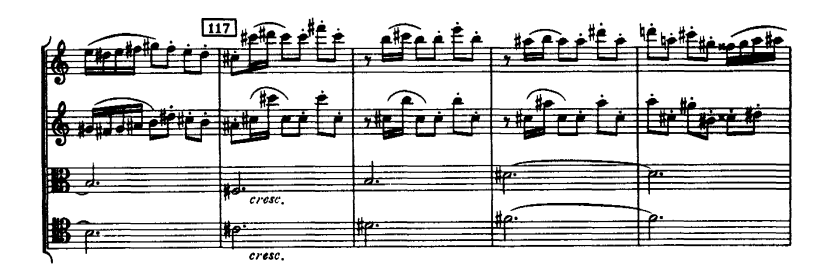

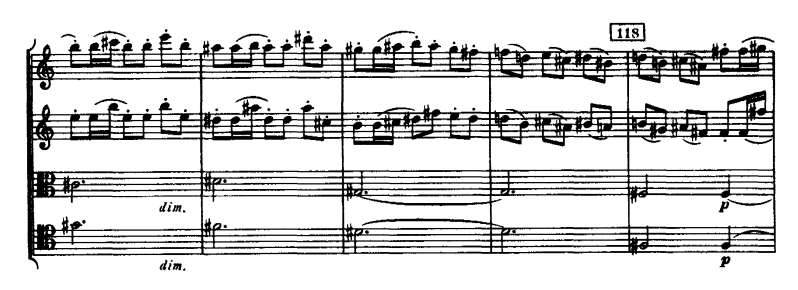

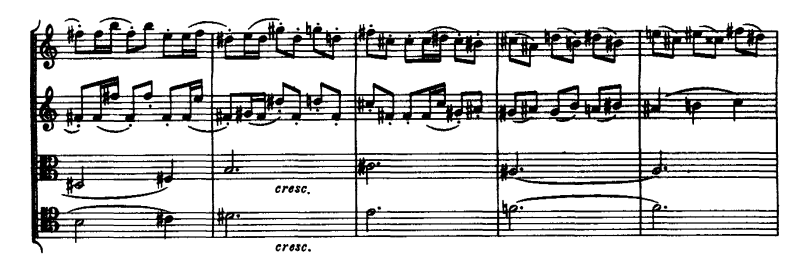

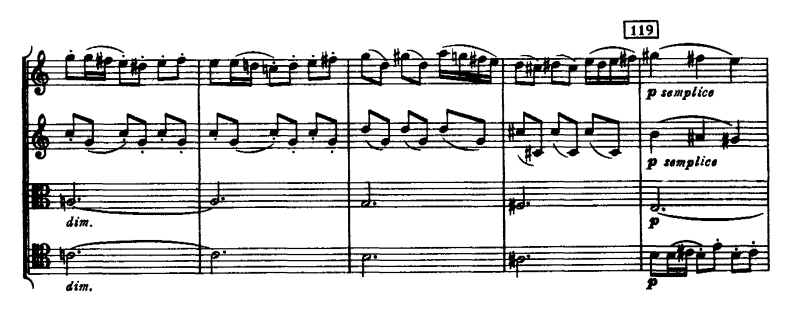

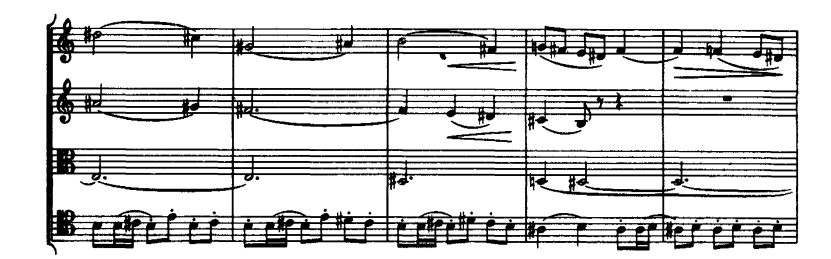

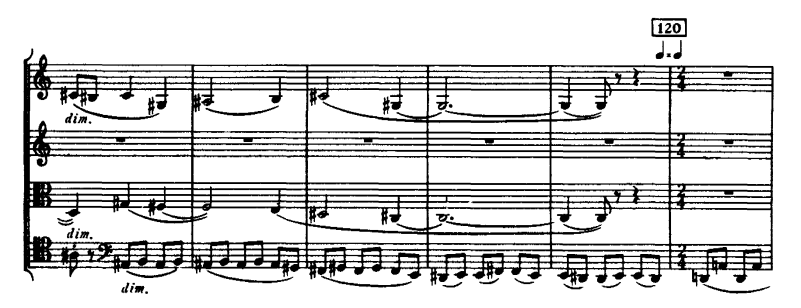

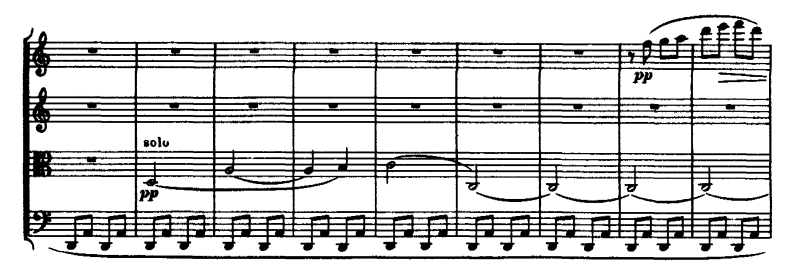

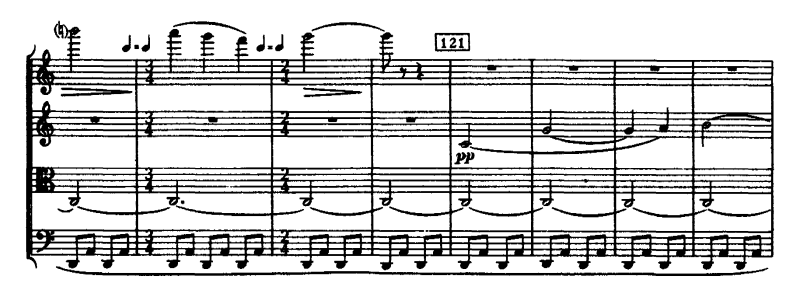

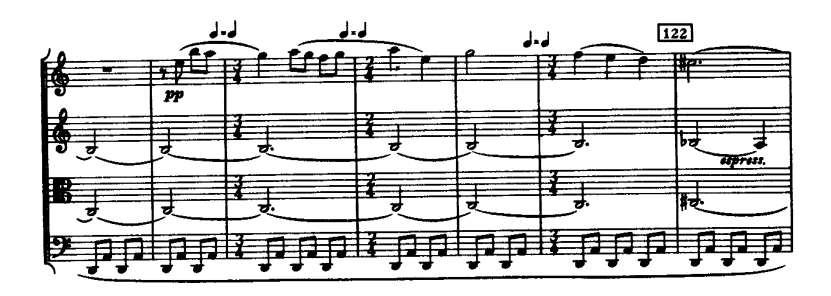

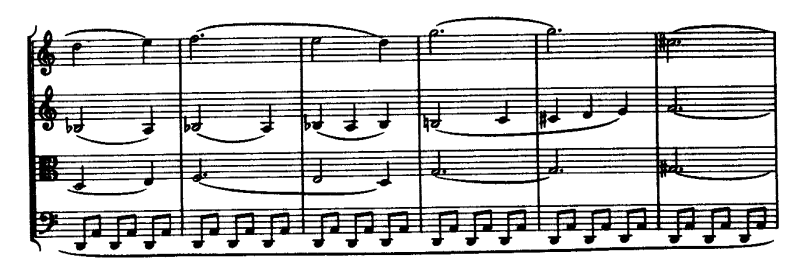

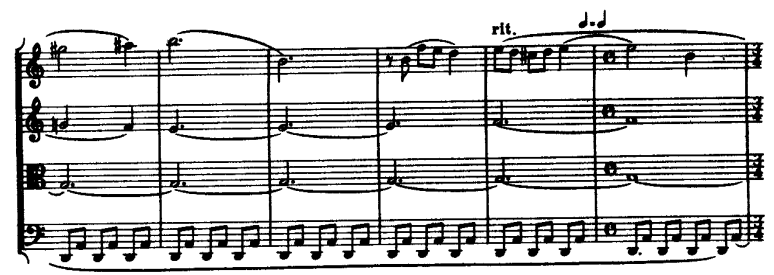

 $\overline{123}$ Allegro d.-126  $\overline{124}$ 俸平 **PER** Ġ РP **出身精神精神** FEE 1 1 1 1 1 1 医基

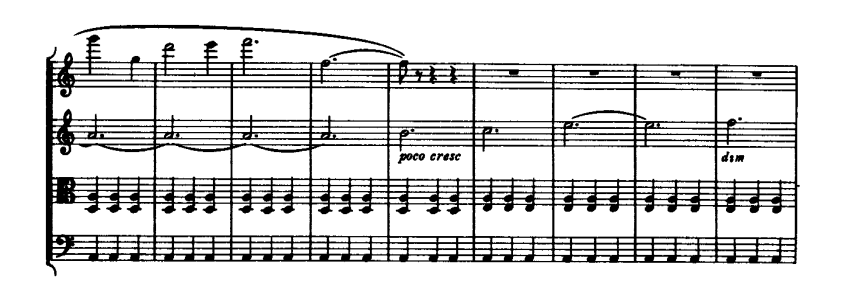

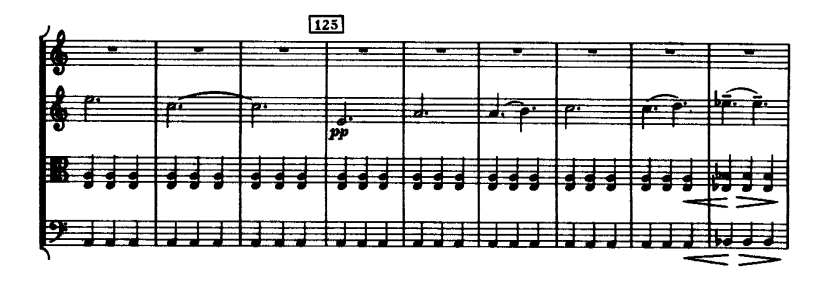

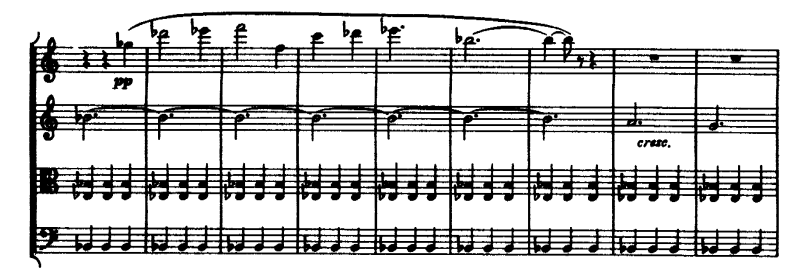

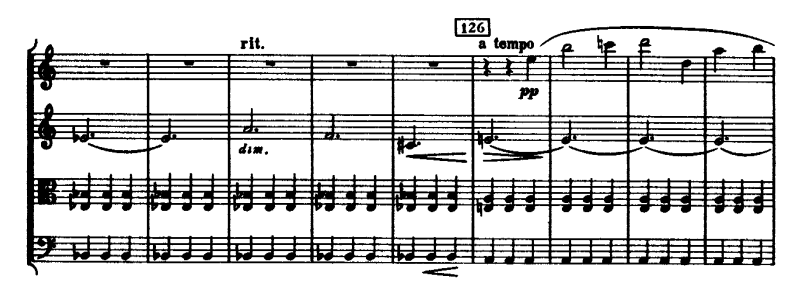

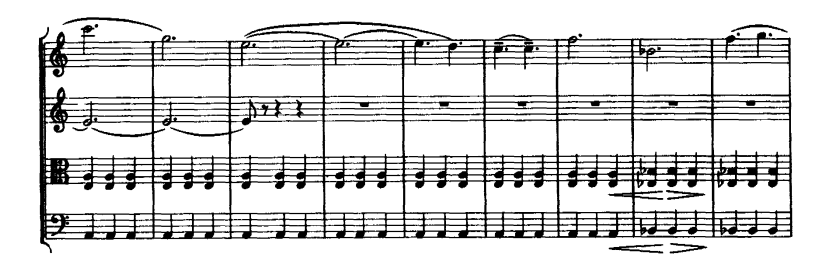

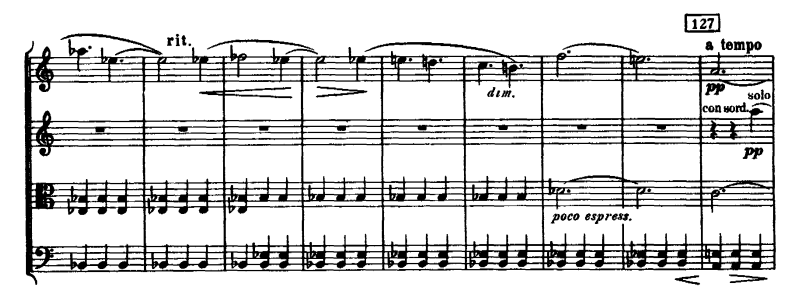

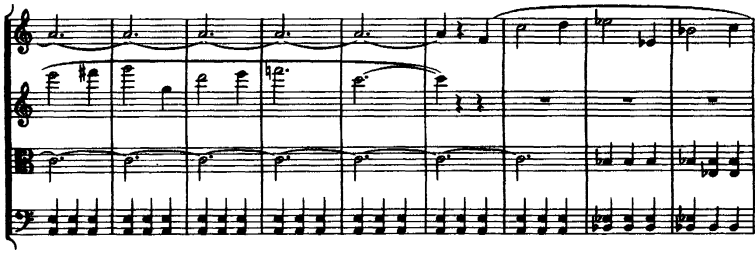

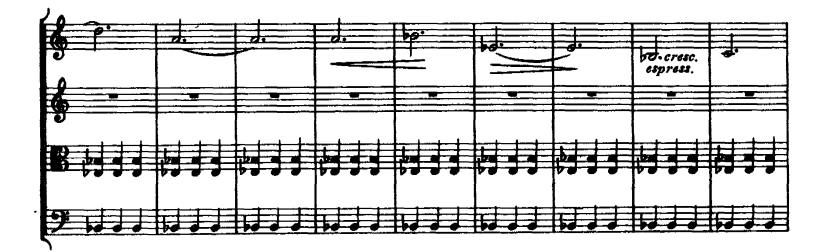

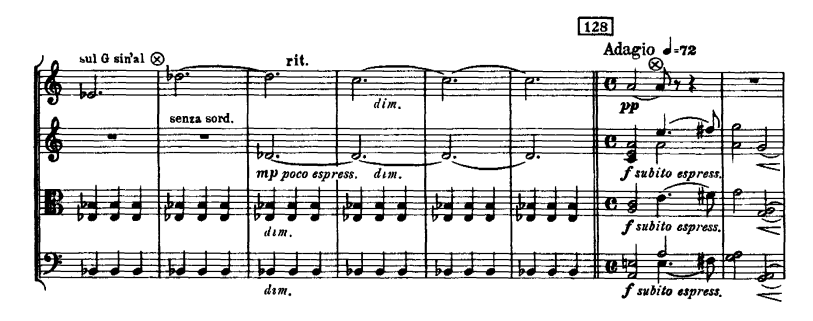

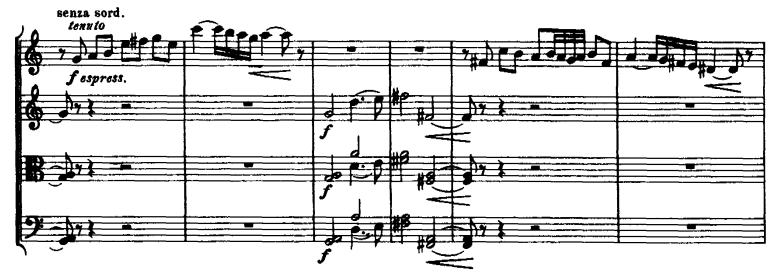

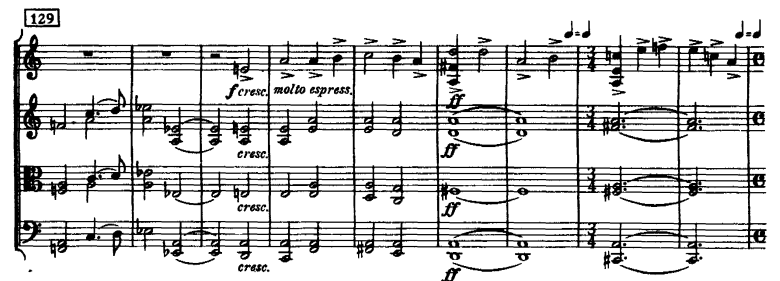

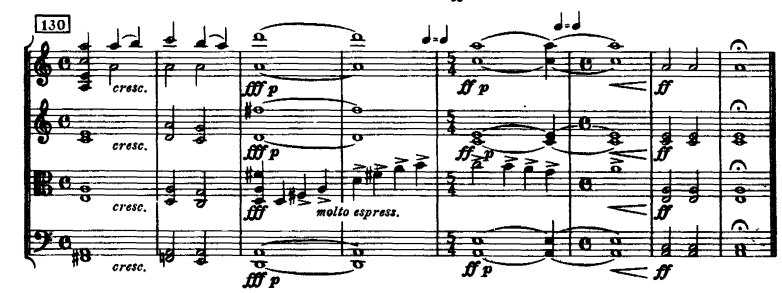